Institut für Visualisierung und Interaktive Systeme

Universität Stuttgart Universitätsstraße 38 D–70569 Stuttgart

Bachelorarbeit Nr. 40

## **Erheben von frühem Feedback zur Produktentwicklung mithilfe von Social Media**

Alexander Wassiljew

**Studiengang:** Softwaretechnik

Prüfer/in: Prof. Dr. Albrecht Schmidt **Betreuer/in:** Dr. Niels Henze, M. Sc. Stefan Schneegaß

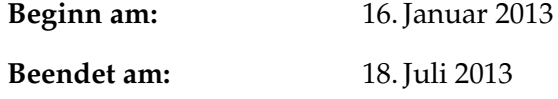

**CR-Nummer:** H.3.1, H.3.3

### **Kurzfassung**

. . . Soziale Medien, wie Facebook und Twitter, werden für Unternehmen immer wichtiger. Sie werden vor allem zur Kundenbindung und für die Öffentlichkeitsarbeit eingesetzt. Die durch solche Medien verfügbaren Informationen können jedoch auch wichtige Erkenntnisse über Unternehmen und deren Produkte liefern. Insbesondere können die Meinungen von Nutzern zu einer Marke oder einem Produkt ermittelt werden. Während Firmen aus sozialen Medien offensichtlich Erkenntnisse ableiten können haben bisherige Arbeiten nicht betrachtet ob sie mit den Ergebnissen von kontrollierten Studien übereinstimmen. In dieser Arbeit wird untersucht wie Erkenntnisse die aus sozialen Medien gewonnen werden können und mit den Ergebnissen aus kontrollierten Untersuchungen übereinstimmen. Im ersten Schritt werden Beiträge mit abgebildeten Produkten einer Facebook Brand Page analysiert. Zusätzlich werden eine Onlinebefragung und eine kontrollierte Befragung durchgeführt. Durch die Verwendung dieser drei unterschiedlichen Untersuchungsmethoden können die Ergebnisse verglichen werden. Es wird gezeigt, dass die Attraktivität und Designqualität eines Produkts in sozialen Medien an den Kennzahlen wie Likes und Shares gemessen werden können. Diese Erkenntnis bietet Unternehmen die Möglichkeit Nutzer der sozialen Medien in den Verlauf der Produktentwicklung miteinzubeziehen.

### **Abstract**

. . . Social media such as Facebook and Twitter, are becoming increasingly important for businesses. They are primarily used for customer loyalty and for public relations. The information available through such media can, however, also provide important insights about companies and their products. In particular, the opinions of users to a brand or a product can be identified. While companies in social media obviously can derive findings, previous works does not consider whether these findings are consistent with the results of controlled studies. This paper examines how knowledge can be gained from social media and congruent with results from controlled studies. In the first step posts with products shown on a Facebook brand page will be analyzed. In addition, an online survey and a controlled survey will be performed. By using these three different test methods, the results can be compared. It will be shown that the attractiveness of a product and design quality can be measured in the social media metrics such as likes and shares. This knowledge allows companies to involve users of social media in the process of product development.

## **Inhaltsverzeichnis**

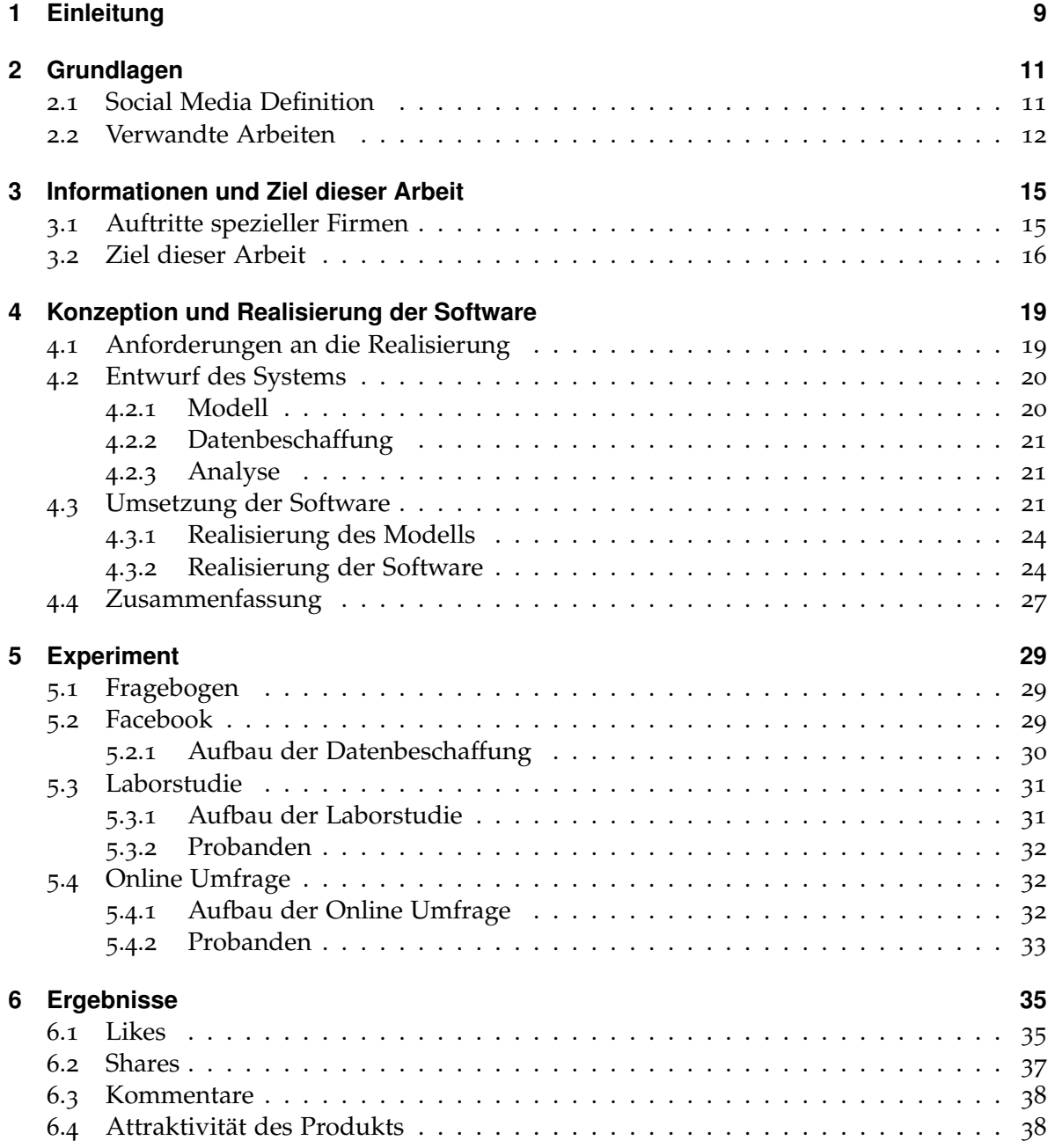

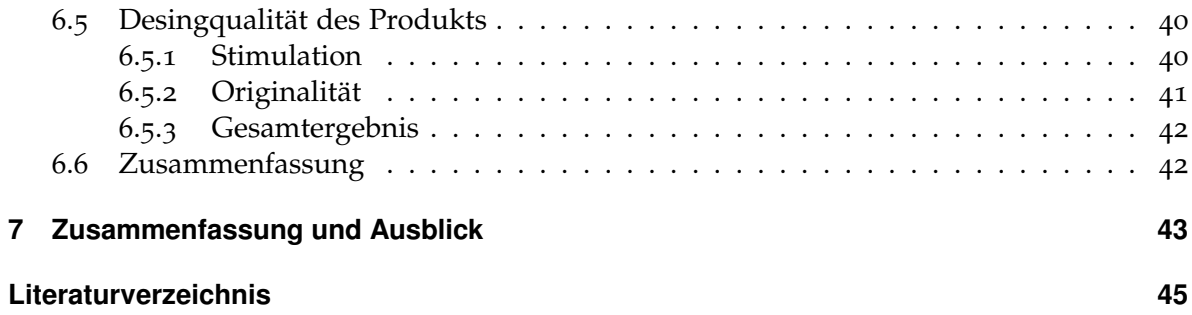

# **Abbildungsverzeichnis**

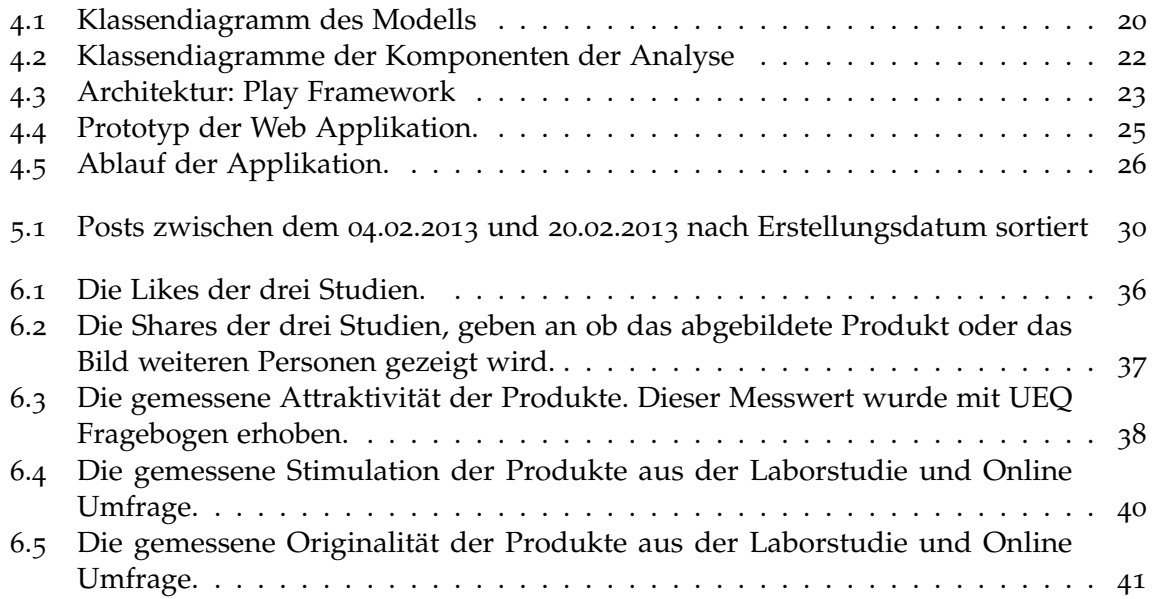

## **Tabellenverzeichnis**

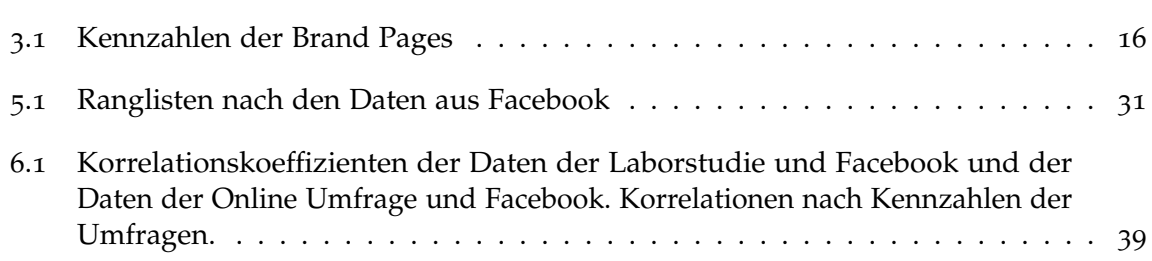

## **Verzeichnis der Listings**

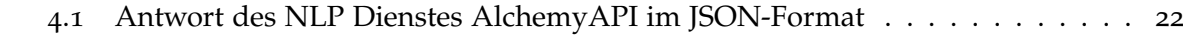

## <span id="page-9-1"></span><span id="page-9-0"></span>**1 Einleitung**

Das Internet hat eine Veränderung durchlebt. Es wurden soziale Netzwerke wie Twitter und Facebook ins Leben gerufen. Diese Plattformen werden auch als soziale Medien bezeichnet. Die sozialen Medien werden attraktiver für private Nutzer sowie Unternehmen.

Das Web 2.0 hat nicht nur die Möglichkeit miteinander zu kommunizieren, Inhalt zu veröffentlichen und mit Freunden interessante Artikel zu teilen, für Nutzer mit sich gebracht, sondern auch die Möglichkeit für Unternehmen die Benutzer solcher Netzwerke zu erreichen. Unternehmen fangen an die sozialen Medien zu verstehen und die Möglichkeiten, welche diese Medien bieten, zu nutzen. Der Einstieg eines Unternehmens muss gut geplant sein [\[KH](#page-46-0)10b], auch die Durchführung der Kampagnen muss strukturiert und mit Vorsicht durchgeführt werden. Aber auch nach der Entscheidung das Marketing eigener Produkte über soziale Medien durchzuführen, bleiben noch Fragen offen. Welcher der vielen Kennzahlen und Werte sind relevant für ein Produkt? Was sagen diese Werte aus?

In dieser Bachelorarbeit werden diese Fragen im Zusammenhang mit dem sozialen Netzwerk Facebook beantwortet. Facebook bietet Unternehmen eine Möglichkeit an, eine eigene Seite auf Facebook einzurichten. Auf dieser können sich Unternehmen vorstellen und den Kontakt zu den Nutzern aufnehmen. Die Nutzer markieren dabei interessante Themen mit einem *Like*, verbreiten über einen *Share* den Artikel weiter oder hinterlassen *Kommentare*.

Likes werden innerhalb dieses sozialen Netzwerks vergeben, um zu zeigen, dass dieser Artikel interessant ist und dem Benutzer gefällt. Der gelikte Eintrag wird dann auf der Wand des Nutzers und seinen Freunden angezeigt. Die Freunde des Benutzer sehen nun, dass der Benutzer diesen Artikel interessant findet.

Shares verhalten sich in erster Linie ähnlich wie Likes. Der Unterschied ist jedoch, dass Likes direkt vergeben werden und ein Share fügt den Beitrag zur eigenen und der Wand der Freunde hinzu, es wird jedoch kein Like vergeben.

Kommentare werden auf den Beitrag vergeben. In einem Kommentar können verschiedene Information vorhanden sein. Über den Inhalt der Kommentare haben sich bereits Cvijikj und Michahelles in ihrer Arbeit [\[CM](#page-45-1)11] auseinandergesetzt. In dieser Bachelorarbeit wird es um die reine Anzahl der Kommentare gehen.

Es werden Daten eines Automobilherstellers analysiert. Dabei wird auf die Beiträge mit abgebildeten Produkten eingegangen. Es werden die oben erwähnten Kennzahlen erhoben und mit Daten aus anderen Quellen verglichen. Die nötigen Informationen werden dabei mit zwei Umfragen ermittelt. Während eine Umfrage in einem Labor unter kontrollierten Einflüssen durchgeführt wird, findet eine weitere Umfrage online statt. Den Umfragen liegen die gleichen Fragebögen zu Grunde.

Die Ähnlichkeit der Fragebögen macht es einfacher den Zusammenhang zwischen den Studien zu erarbeiten. Die Ergebnisse werden zuerst auf die Gemeinsamkeiten der Daten aus dem sozialen Medium und der beiden Umfragen betrachtet. Dabei wird wie folgt Vorgegangen. Zuerst wird der Zusammenhang der Kennzahlen ermittelt. Im weiteren Verlauf werden über die Gemeinsamkeiten und Ähnlichkeiten weitere Schlüsse auf die Attraktivität und Designqualität der Produkte geschlossen.

### **Gliederung**

Die Arbeit ist in folgender Weise gegliedert:

- **Kapitel [2](#page-11-0) – [Grundlagen:](#page-11-0)** Hier werden die Grundlagen dieser Arbeit beschrieben. Dabei wird auf die Definition der sozialen Medien eingegangen, sowie frühere Arbeiten in diesem Umfeld präsentiert.
- **Kapitel [3](#page-15-0) – [Informationen und Ziel dieser Arbeit](#page-15-0)** Anhand der beispielhaften Betrachtung von drei Unternehmen wird dargestellt wie Unternehmen in sozialen Medien agieren und welche Kommunikationskanäle sie verwenden. Darauf aufbauend werden die Ziele dieser Arbeit konkretisiert.
- **Kapitel [4](#page-19-0) – [Konzeption und Realisierung der Software](#page-19-0)** Während dieser Arbeit entsteht eine Software, welche zur Datenbeschaffung und Analyse der Daten eingesetzt werden kann. Die Konzepte und Realisierung dieser Software wird in diesem Kapitel erklärt.
- **Kapitel [5](#page-29-0) – [Experiment](#page-29-0)** In diesem Kapitel wird das gesamte Experiment erläutert. Es wird die Erhebung der Daten mit der, in dieser Arbeit entstehenden, Software erklärt. Sowie der Aufbau der Online Umfrage und der kontrollierten Umfrage.
- **Kapitel [6](#page-35-0) – [Ergebnisse](#page-35-0)** In diesem Kapitel erfolgt die Auswertung der Ergebnisse der durchgeführten Studien. Die Ergebnisse werden auf Gemeinsamkeiten oder Unterschiede verglichen.
- **Kapitel [7](#page-43-0) – [Zusammenfassung und Ausblick](#page-43-0)** fasst die Ergebnisse der Arbeit zusammen und stellt Anknüpfungspunkte für weitere Arbeiten dar.

## <span id="page-11-2"></span><span id="page-11-0"></span>**2 Grundlagen**

Dieses Kapitel behandelt die Grundlagen sowie den Begriff "social media/ soziale Medien". Die Definitionen von sozialen Medien werden im ersten Teil dieses Kapitels erläutert. In der zweiten Hälfte werden, die mit dieser Bachelorarbeit, verwandten Arbeiten präsentiert und deren Ziele und Ergebnisse vorgestellt.

## <span id="page-11-1"></span>**2.1 Social Media Definition**

Es existieren vielfältige Definitionen bezüglich sozialer Medien. Eine Definition bezieht sich nicht direkt auf die soziale Medien, sondern auf "Social Network Sites". Diese Definition wurde erstmals von Boyd und Ellison in  $[E^+$ o7] veröffentlicht. Diese definieren soziale Netzwerkseiten als einen web-basierten Service, welcher folgende drei Möglichkeiten bietet.

- 1 Ein Profil innerhalb eines geschlossenen Systems zu erstellen.
- 2 Austausch von Informationen mit Benutzern, zu welchen eine Verbindung besteht.
- 3 Das Anzeigen und Erforschen der Verbindungen Anderer Nutzer zu einander.

Dabei kann die Beziehung dieser Verbindungen sich von Netzwerk zu Netzwerk unterscheiden. Boyd und Ellison fügen noch hinzu, dass "Social Networking Sites" der falsche Begriff sei. Der Begriff bezieht sich auf das soziale Umfeld der Nutzer, sprich Freunde, Verwandte und Bekannte. Diese sozialen Medien sind nicht dafür da Menschen im Internet kennen zu lernen, obwohl manche es mit diesem Hintergedanken nutzen [\[LES](#page-46-1)08]. So sind die Nutzer meistens in sozialen Netzen mit ihren Freunden, Verwandten und Bekannten verbunden [\[Hay](#page-46-2)05]. Die Nutzer kommunizieren mit den ihnen bereits bekannten Personen. Eine weitere Definition wird in [\[KH](#page-46-3)10a] vorgestellt. In dieser Arbeit werden die sozialen Medien über ihre Entstehung definiert. So finden sich die ersten Anzeichen der sozialen Medien in zwei Bereichen. Zu einem ist es das Web 2.0 und zum anderen der so genannte User Generated Content (UCG). Web 2.0 wird in 2004 zum ersten mal benutzt im Zusammenhang mit der verändernden Verwendung des World Wide Webs (WWW). Das WWW wurde zunehmen als eine Platform benutzt und der Inhalt nicht mehr nur von Firmen und ausgesuchten Nutzern erstellt, sondern von der ganzen Nutzerschaft des Internets generiert und modifiziert. So wurden persönliche Homepages, Enzyklopädien und weitere Inhalte, welche sich auf die Web 1.0 Ära beziehen, durch Blogs, Wikis und andere Anwendungen ergänzt oder sogar ersetzt. Web 2.0 sollte nicht als ein Update des WWW bezeichnet werden, es sind viele kleine Verbesserungen, welche zusammen erst das Web 2.0 ermöglichen. Beispiele für solche

<span id="page-12-1"></span>Verbesserungen sind der Flash Player von Adobe oder Asynchronous Java Script (AJAX), eine Technik um den Inhalt auf eine asynchrone Weise dem Nutzer zu präsentieren. User Generated Content (UCG) kann in der Summe als etwas bezeichnet werden, das dem Social Media nahe kommt. Laut Vickery und Graham [\[VWV](#page-47-0)07] soll UCG drei Regeln erfüllen, um als UCG zu gelten.

- 1 Der Inhalt sollte auf einer öffentlichen Seite oder einem sozialem Netzwerk, bei welchem bestimmte Nutzergruppen den Zugriff auf diesen Inhalt haben, veröffentlicht werden.
- 2 Der Inhalt sollte etwas an Eigeninitiative und Kreativität beinhalten.
- 3 Der Inhalt sollte nicht mit Hilfe von professionellen Prozessen und Praktiken entstanden sein.

Die Regel (1) stellt sicher, dass der Inhalt welcher über Chats und Emails ausgetauscht wird, ausgeschlossen wird. Die Regel (2) schließt Replikationen der bereits bestehenden Inhalten aus. Die letzte Regel schließt, den mit dem wirtschaftlichen Hintergedanken erstellten Inhalt von Firmen aus. Im Ganzen sind die sozialen Medien eine Gruppe von Anwendungen im WWW, welche auf den Ideen des Web 2.0 basieren und den Austausch von User Generated Content ermöglichen.

### <span id="page-12-0"></span>**2.2 Verwandte Arbeiten**

Diese Bachelorarbeit befasst sich mit den sozialen Medien. Insbesondere wird auf die sozialen Netzwerke eingegangen. Die sozialen Netzwerke wie beispielsweise Twitter, Facebook oder Google+ sind in der heutigen Zeit nicht mehr wegzudenken. Die privaten Nutzer haben die Vorteile des Webs 2.0 für sich entdeckt. Die Unternehmen haben die positiven Aspekte der sozialen Medien ebenfalls erkannt. Die Unternehmen versuchen ihren Nutzern nahe zu sein, indem Sie in den sozialen Netzwerken präsent sind und die Nutzer zum Mitmachen motivieren.

Beispielsweise beschäftigt sich Burke et. al. in [\[BML](#page-45-3)09] mit dem Newcomer in sozialen Medien. Als Newcomer werden Personen oder Benutzer bezeichnet, die zum ersten Mal soziale Dienste wie Facebook und ähnliche in Anspruch nehmen. Es wird hier auf die Erhaltung des Profils des Newcomers eingegangen, wie der Newcomer in bestimmten Situationen auf die Posts, Kommentare und Likes der anderen Benutzer reagiert. Es werden vier Thesen aufgestellt und verfolgt. Die erste Hypothese handelt über das Verhalten der Newcomer. Wenn die Freunde des Neulings mehr Inhalt veröffentlichen, so wird auch der Newcomer mehr Inhalt veröffentlichen. Diese These findet in [\[BML](#page-45-3)09] Unterstüzung. Die zweite Hypothese handelt um das Einbeziehen der Newcomer. Sobald ein Newcomer auf einem Foto markiert, in eine Gruppe eingeladen oder auf irgendeine Weise angesprochen wurde, so neigt dieser dazu mehr Inhalt zu veröffentlichen. Laut Burke fand diese Hypothese eine schwache Unterstützung. Die dritte Hypothese handelt über die Reaktionen, welche Newcomer auf ihre Fotos, Kommentare, Posts, oder Stati erhalten. Je mehr Feedback abgegeben wird, umso mehr werden die Newcomer neue Inhalte veröffentlichen. Kommentare zu den Fotos der

<span id="page-13-0"></span>Nutzer, bringen diese dazu mehr Inhalt zu generieren. Die vierte Hypothese handelt über das Interesse viele Nutzer zu erreichen. Je weiter der veröffentlichte Inhalt verbreitet wird, umso mehr neuen Inhalt werden die Newcomer veröffentlichen. So kommen Burke et. al. zu den Ergebnissen, dass die Freunde des Newcomers einen starken Einfluss auf diesen haben, sodass der Newcomer mehr in den sozialen Medien interagiert. Das Verhalten der Rivalität kommt jedoch ebenfalls zum Tragen [\[Fes](#page-46-4)54]. Der Newcomer möchte mit seinen Freunden mithalten und gleich viele, wenn nicht mehr, Beiträge veröffentlichen.

Da die sozialen Netzwerke von dem generierten Inhalt profitieren [\[BML](#page-45-3)09], so wollen auch die Unternehmen diese Informationen für sich nutzen. Die Unternehmen können aus den Inhalten der Beiträge und Kommentare nützliche Informationen für ihre Zwecke extrahieren. So versuchen Cvijikj und Michahelles in ihrer Arbeit eine Seite der Marke .ok zu analysieren. Diese wollen wichtige Informationen aus den Kommentaren der Nutzer ziehen. Dabei werden Kommentare gesammelt und ausgewertet. Cvijikj und Michahelles kommen zum Ergebnis, dass die Kommentare ein sehr gutes Ergebnis bezüglich der Produkte liefern. Es konnten anhand der Kommentare mehrere Kategorien gebildet werden. Die Kategorien hatten einen Bezug zu den Produkten der .ok Marke.

Andere Arbeiten versuchen durch so genannte Event Analyse Ereignisse zu untersuchen. Solche Analysen können zum Beispiel bei politischen Aktionen durchgeführt werden. Es kann gemessen werden, wie die Gemüter in den sozialen Netzwerken gestimmt sind und welcher Kandidat den Wählern besser gefällt. So nutzen Yuheng, Ajita et. al. die Rede des US Präsidenten Barack Obama, um die Gespräche der Nutzer des sozialen Netzwerks Twitter zu beobachten. Die sogenannten Tweets decken zu bestimmten Zeiten einige Stellen der Rede ab. Die Kommentare und Nachrichten sind eine gute Quelle, diese sind jedoch mit Verfahren wie Term Frequency-Inverse Document Frequency (TF-IDF) oder Latent Dirichlet Allocation (LDA) interpretierbar. Dies sind Verfahren aus dem Bereich des Textminings und werden in erster Linie zur Entdeckung von Bedeutung der Strukturen in Texten eingesetzt. So nutzten Ajita und Yuheng vier verschiedene Ansätze, um die Themen der Rede zu berechnen.

Wie die Kommentare und Nachriten in den sozialen Medien sind auch Bilder und Fotos von großem Interesse. Arbeiten wie [\[RSB](#page-46-5)11] von Rabbath, Sandhaus und Boll handeln über Fotografien in sozialen Medien, diese beschäftigen sich mit der automatischen Generierung von Fotobüchern aus den Geschichten auf solchen Netzwerken. In dieser Arbeit wird beschrieben wie ein Fotobuch in vier Schritten generiert werden kann. Erster Schritt beinhaltet das Ausfindig machen von zentralen Fotos. Zentrale Fotos kommen in kleiner Anzahl vor, da hier alle Informationen vorhanden sein sollen. Diese Informationen beantworten die Fragen wann, wo, was und wer. Sobald die zentralen Fotos gefunden wurden, wird der nächste Schritt ausgeführt, in diesem werden über die Vernetzung der User die relevanten Fotos gefunden. Aus den gefundenen Fotos werden nun die wichtigsten Fotos selektiert und schließlich im letzten Schritt findet die Generierung eines Fotobuches statt.

Trevisiol et. al. versuchen mehr den bewertenden Aspekt der Bilder in [\[TCAJ](#page-46-6)12] zu messen. Die Autoren versuchen eine Rangliste der Bilder nach dem Verhalten der Nutzer aufzubauen. Als Quelle wird hier Flickr eingesetzt. Flickr ist eine Plattform, auf welcher die Nutzer ihre Fotos und Bilder veröffentlichen können. Andere befreundete Nutzer können diese Bilder

<span id="page-14-0"></span>anschließend kommentieren oder bewerten. Die besten Bilder werden nach verschiedenen Ansätzen in einer Rangfolge präsentiert.

Die Bilder werden auch in dieser Bachelorarbeit eine große Rolle spielen. Es werden nach Werten Rangfolgen gebildet und die Attraktivität, sowie Designqualität der abgebildeten Produkte berechnet. Die Bilder eignen sich gut als Mittel der Werbung. In der Automobilindustrie ist oft der Fall, dass Bilder und Videos zur Vermarktung eines Produkts eingesetzt werden. Jumana Al-Sibai beschreibt in [\[EHAS](#page-45-4)03], einige Punkte, welche der Marktforschung dienlich sein können. Unter anderem werden die Punkte Attraktivität und Bewertung des Designs erwähnt.

## <span id="page-15-2"></span><span id="page-15-0"></span>**3 Informationen und Ziel dieser Arbeit**

In diesem Kapitel werden zuerst die Auftritte spezieller Firmen in sozialen Medien beschrieben. Im weiteren Verlauf werden die Ziele dieser Bachelorarbeit präsentiert, sowie weiterer Verlauf der Bachelorarbeit erklärt.

### <span id="page-15-1"></span>**3.1 Auftritte spezieller Firmen**

Soziale Medien gewinnen für die Unternehmen immer mehr an Wichtigkeit. Nicht nur die Möglichkeit mit den Kunden in Kontakt zu treten ist hier von Vorteil [\[HR](#page-46-7)09]. So können diese auf die Bedürfnisse der Kunden eingehen. Auch die Möglichkeit unter den potentiellen Kunden einen oder anderen Nutzer für sich zu gewinnen, ist gegeben. So betreiben viele Firmen mehrere Kanäle auf verschiedenen Plattformen gleichzeitig. In diesem Kapitel werden Auftritte mehrerer Firmen untersucht und auf deren Präsenz im WEB eingegangen. Da es sehr viele Firmen gibt, welche in den Medien vertreten sind, werden nur einige der großen Automobilhersteller hier aufgezeigt. Mercedes Benz Deutschland bietet insgesamt zwei Kanäle an. Ein Kanal wird über Facebook beworben und ist erreichbar über [\[fbm\]](#page-45-5). Dieser Kanal wird in dieser Bachelorarbeit eine zentrale Rolle spielen. Ein weiterer Kanal wird auf der eigenen TV Plattform angeboten. Es werden eigene Nachrichten oder andere Informationen in Form von Videoaufnahmen präsentiert. Weitere Kanäle auf verschiedenen Plattformen wie Twitter und Youtube sind von [\[mbd](#page-46-8)13] nicht erreichbar. Die BMW AG [\[bmw\]](#page-45-6) sowie Audi AG [\[aud\]](#page-45-7) betreiben vier Kanäle. Facebook, Twitter, Youtube sowie ein eigener Kanal Audi TV und BMW TV. Auf diesen Kanälen bieten die Automobilhersteller ihr eigenes Programm an. Bei der Audi AG handelt es sich um einen Sender, welcher zu einer bestimmten Zeit ein Video abspielt. Die BMW AG und die Audi AG bieten einen Facebook Kanal an.

Facebook bietet den Unternehmen eine Möglichkeit an, eigene Seiten innerhalb des Netzwerks zu erstellen und diese für den Dialog zwischen den Nutzern zu benutzen. Diese Brand Pages werden auf weitere Informationen analysiert. Auf den ersten Blick ist der Unterschied kaum zu erkennen, da die Brand Pages der Unternehmen sich nicht stark in ihrem Aussehen unterscheiden. Es liegt daran, dass Facebook eine Vorlage für alle solche Seiten benutzt. Die Brand Pages unterscheiden sich am Titelbild und dem Namen von einander. Auf den zweiten Blick wird der Unterschied zwischen den "Gefällt mir" und den "sprechen darüber" Angaben deutlich. Siehe Tabelle [3](#page-16-1).1 Die ersten Aktivitäten der Unternehmen beschreiben die gleichen Aktionen, diese wären Titelbild eingestellt oder die Beschreibung der Seite geändert. Die drei Brand Pages begrüßen Ihre Benutzer und versuchen mit Fragen und Aussagen zum Mitmachen zu motivieren.

<span id="page-16-2"></span><span id="page-16-1"></span>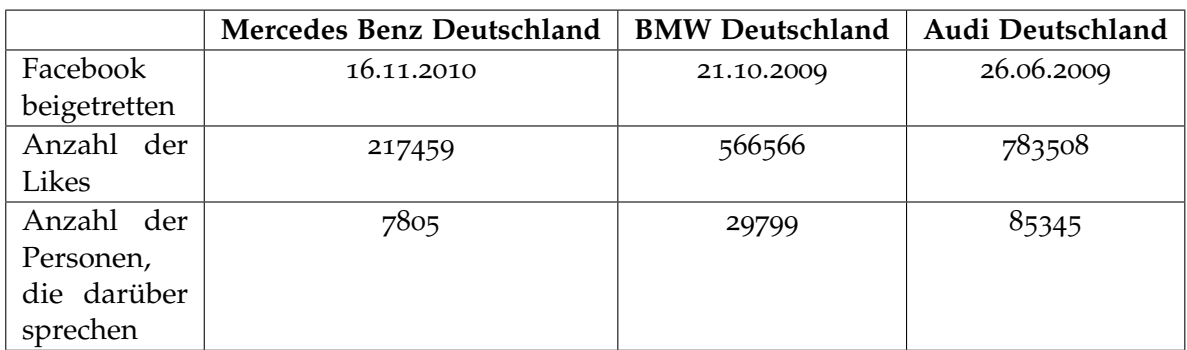

- **Tabelle 3.1:** Kennzahlen der Brand Pages. Die Werte wurden über die Facebook Graph API bezogen.
- **Mercedes Benz Deutschland:** "Und jetzt sind Sie dran: Wir möchten von Ihnen wissen, was das Beste war, das Sie mit Ihrem Mercedes-Benz erlebt haben! Dafür reisten wir mit unserem Team durch ganz Deutschland und fragten Sie nach Ihren Geschichten und Erlebnissen. Wann wir wo waren und was andere Mercedes-Benz Fans schon berichtet haben, sehen Sie auf unserem Webspecial!"
- **BMW Deutschland:** "Willkommen auf der offiziellen Facebook Seite. Hier findet ihr aktuelle Neuigkeiten, Fotos, Veranstaltungstipps und Hintergrundinformationen über BMW. Freude hat viele Gesichter. Wir sind gespannt darauf euch kennenzulernen."
- Audi Deutschland: "Audi ist auf Facebook! Wir begrüßen unsere Fans in Deutschland und freuen uns auf einen spannenden und inspirierenden Dialog. Herzlich Willkommen!"

Die Anzahl der Likes beschreibt nichts anderes als die Anzahl der Klicks auf die Schaltfläche "Gefällt mir". Es wird dabei nur ein Klick pro Nutzer gezählt. Die Anzahl der Personen die "darüber sprechen"wurde erst später eingeführt und kann folgendermaßen interpretiert werden. Diese Kennzahl spiegelt den Interaktionswert um eine Brand Page wider. Sobald in Facebook über einen Artikel auf der Brand Page, News oder die Brand Page selbst geredet wird, steigt dieser Wert[\[fbt\]](#page-45-8). So ist erkennbar, dass BMW Deutschland und Audi Deutschland einen großen Interaktionswert um die jeweilige Brand Page besitzen. [\[fbt\]](#page-45-8)

### <span id="page-16-0"></span>**3.2 Ziel dieser Arbeit**

In dieser Arbeit soll untersucht werden, wie sozialen Medien zum Sammeln von frühen Feedback nützlich sein können. In der Analyse soll die Frage geklärt werden, welche Informationen aus diesen Medien gewonnen und für ein Produkt sinnvoll verarbeitet werden können. Außerdem soll untersucht werden, ob die in Sozialen Medien gewonnenen Einsichten, mit denen aus einer herkömmlichen Benutzerstudie decken. Als Informationen dienen in dieser Arbeit die Posts der Facebook Brand Pages. Eine Facebook Brand Page ist eine Facebook interne Profilseite eines Unternehmens. Über diese Profilseite nimmt das Unternehmen Kontakt mit den Benutzern des sozialen Portals auf. Um präsent zu sein,

<span id="page-17-0"></span>empfiehlt es sich, dass die Unternehmen Umfragen, Gewinnspiele oder Gratifikationen auf sozialen Plattformen durchführen. Indem die Benutzer zum Mitmachen motiviert werden, offenbaren sich mehr und mehr Informationen. Es können Produkte vorgestellt werden, um so die Meinungen der Nutzer vor dem Verkaufstermin zu kennen.

Soziale Medien sind allgegenwärtig und viele Personen nutzen diese bereits. Es ist ein sehr starkes Medium für Werbecampagnen geworden. Die Informationen können nach dem Erreichen und Verstehen, geschickt für Marketingzwecke genutzt werden [\[BC](#page-45-9)10]. Im Rahmen dieser Bachelorarbeit werden Hypothesen aufgestellt, welche über Experimente belegt oder verworfen werden. Es werden gewonnene Daten analysiert und miteinander verglichen. So wird auf mehrere Produkte eingegangen, um herauszufinden ob diese den Personen in sozialen Medien, aber auch außerhalb solcher gefallen. Das erste Experiment befasst sich mit den Daten auf der Facebook Page von Mercedes Benz Deutschland. Hier werden innerhalb eines Zeitraumes aus der Vergangenheit die Posts mit Fotos und Bildern gesammelt und analysiert. Die messbaren Werte eines Posts sind:

**Like** gibt an wieviele Nutzer dieses Bild als positiv empfunden haben.

**Share** gibt an wieviele Nutzer dieses Bild mit ihren Freunden geteilt haben.

**Sentiment der Kommentare** gibt an wie Nutzer sich über das Produkt äußern.

Die Daten für ein weiteres Experiment werden aus einer Umfrage erhoben. Hier wird der Fragebogen so gestaltet, dass der Vergleich zu den Werten Like, Share und Sentiment gemacht werden kann. Die dritte Studie beinhaltet den Fragebogen aus der zweiten Studie, wird jedoch in einem anderen Umfeld durchgeführt. Die Studie wird über eine Umfrageplattform [LimeSurvey] durchgeführt. Der Aufbau und die Durchführung der Studien werden in dem Kapitel [5](#page-29-0) näher beschrieben. Folgende Hypothesen sollten im Rahmen dieser Bachelorarbeit bestätigt oder verworfen werden:

- **H1** Likes spiegeln die Attraktivität des Produkts wider.
- **H2** Shares spiegeln die Attraktivität des Produkts wider.
- **H3** Sentiment der Kommentare spiegelt die Attraktivität des Produkts wider.
- **H4** Likes spiegeln die Designqualität wider.
- **H5** Shares spiegeln die Designqualität wider.
- **H6** Sentiment der Kommentare spiegelt die Designqualität wider.

## <span id="page-19-2"></span><span id="page-19-0"></span>**4 Konzeption und Realisierung der Software**

Dieses Kapitel behandelt zuerst den Entwurf der Software, als nächstes die Umsetzung der Software und Beschreibung der eingesetzten Technologien. Anschließend folgt die Zusammenfassung.

### <span id="page-19-1"></span>**4.1 Anforderungen an die Realisierung**

Um den Vergleich zwischen den Informationen aus den Studien durchführen zu können, werden Informationen gebraucht. Diese Informationen werden mittels einer Software beschaffen. Diese Software sollte in zwei Module gegliedert werden. Da der Zugriff auf die Daten bei Facebook direkt nicht erlaubt ist und nur über ein paar spezifizierte Schnittstellen zugänglich gemacht wurde, muss hier ein Teil der Software die Datenbeschaffung übernehmen. Die Dokumentation der Schnittstellen ist über die Website [\[fbd\]](#page-45-10) erreichbar. Hier werden fünf Schnittstellen beschrieben, nur zwei sind für die Datenbeschaffung geeignet.

- Die GraphAPI spiegelt den sozialen Graph von Facebook wider. Kleine und sehr leistungsstarke Schnittstelle.
- Die Facebook Query Language(FQL) erlaubt den Zugriff auf die Daten über eine SQL-ähnliche Schnittstelle. FQL bietet Funktionalitäten, welche die GraphAPI nicht beinhaltet.

Das Modul für die Datenbeschaffung sollte sich mit Facebook verbinden, um die verfügbaren Infromationen zu beschaffen. Es sollten die Posts beschafft werden, welche die untenstehenden Anforderungen erfüllen.

- Unter den Posts werden alle veröffentlichten Artikel, welche auf einer Facebook Brand Page dargestellt werden, verstanden.
- Posts der privaten Benutzer sollen nicht beachtet werden
- Statusmeldungen sollen nicht beachtet werden.
- Es werden Posts mit einem Bild in die Daten aufgenommen.
- Als Video markierte Posts sollen nicht berücksichtigt werden.
- Eine Verlinkung darf berücksichtigt werden, solange diese eine Verlinkung zu einem Bild aufweist. Verlinkungen zu einer externen Website oder einer anderen Facebook Seite sollen nicht beachtet werden.

<span id="page-20-2"></span>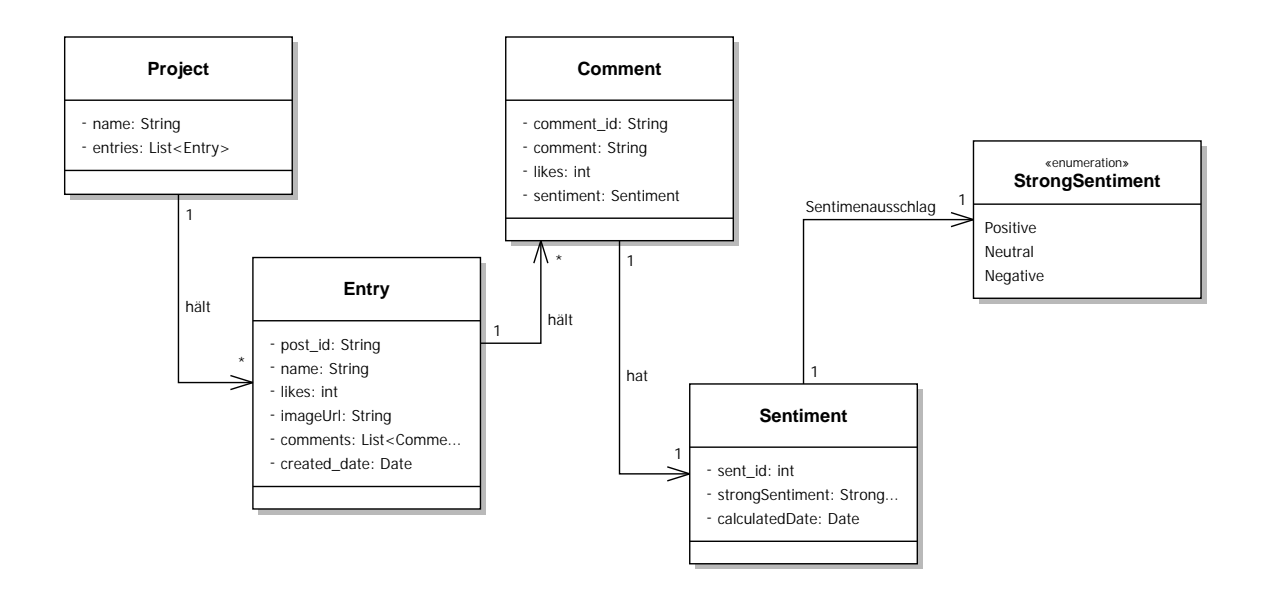

**Abbildung 4.1:** Klassendiagramm des Modells

Das Modul für die Analyse sollte einen erleichterten Zugriff auf diese Informationen bieten. Außerdem sollte bei der Software Wert auf Erweiterbarkeit gelegt werden. Das Modul für die Analyse sollte eine Schnittstelle mitbringen, so dass Daten einfach ausgewertet werden können. Als Beispiel kann die Sortierung der Posts nach dem Datum sein oder die Sortierung nach der Anzahl der Likes.

## <span id="page-20-0"></span>**4.2 Entwurf des Systems**

In diesem Kapitel werden die Module der Datenbeschaffungs-Software entworfen werden. Das Model, sowie das Modul der Datenbeschaffung und das Modul der Analyse werden beschrieben.

#### <span id="page-20-1"></span>**4.2.1 Modell**

Das Modell ist ein Modul, welches für die Datenhaltung zuständig ist. Das Modul der Datenbeschaffung haltet die Ergebnisse in dem Modell. Das Modell übernimmt die Speicherung der Daten in eine lokale Datenbank. Das Modell bietet zudem einen Zugriff auf alle Daten, welche in der Datenbank zur Verfügung stehen. Der Aufbau dieses Moduls ist simpel (siehe Abbildung [4](#page-20-2).1).

#### <span id="page-21-0"></span>**4.2.2 Datenbeschaffung**

Das Modul der Datenbeschaffung nutzt das Modell zur Datenhaltung. Die Datenbeschaffung ist einfach aufgebaut und durchläuft in einer Methode *executeQuery();* die nötigen Schritte, um an die Daten heranzukommen. In dieser wird bei Facebook nach Daten gefragt, indem ein GET Aufruf abgesetzt wird. GET Methode ist eine der Anfrage-Methoden des Hypertext Transfer Protokolls (HTTP). Nach diesem Prinzip arbeiten alle Internet Browser oder andere Programme, welche über das Internet kommunizieren. Die GET Anfrage wird an eine von Facebook definierte Schnittstelle abgesetzt. Facebook liefert, die Daten in Form eines JSON-Objektes zurück. JSON(JavaScript Object Notation) ist ein kompaktes Datenformat zum Zweck des Datenaustauschs zwischen Anwendungen. Die abgefragten Daten wurden bereits im Abschnitt 4.1 [auf Seite](#page-19-1) 19 grob erläutert, ein tieferer Einblick wird noch im Kapitel [3](#page-15-0) geboten.

#### <span id="page-21-1"></span>**4.2.3 Analyse**

Das Modul der Analyse ist einfach gehalten, es besteht aus dem *SentimentProcessor* und der *FiltersRegistry* [4](#page-22-0).2. Der *SentimentProcessor* übernimmt die Berechnung des Sentiments. Hier werden die Kommentare der Einträge nacheinander ausgewertet. Dabei wird von dem Dienst AlchemyAPI ein Sentiment (*type*) und der Ausschlag des Sentiments (*score*) für ein Kommentar angefordert. AlchemyAPI bietet drei Formate für die Antwort an, da bereits in dem Modul für die Datenbeschaffung JSON benutzt wurde, wird hier ebenso JSON genutzt. Dieser Dienst funktioniert ähnlich wie die Schnittstelle von Facebook. Es wird ein GET Aufruf abgesetzt mit einem Text, dieser wird dann von AlchemyAPI interpretiert und es wird eine Antwort zurückgesendet (siehe [4](#page-22-1).1). Die *FiltersRegistry* stellt einige Filterfunktionen bereit. Dabei muss ein Filter die Schnittstelle *IFilter* implementieren. *IFilter* besitzt eine Methode *getFilteredEntries();*. Diese Methode sollte so implementiert werden, dass der Filter ein *Project* als Parameter bekommt und nach dem Filtern eine Liste mit den sortierten oder gefilterten Einträgen zurück liefert. Dies ermöglicht die Definition neuer Abhängigkeiten und Sortiermöglichkeiten. Da die *FiltersRegistry* von überall erreichbar ist, kann ein Filter bereits implementierte Filter benutzen. Das Analyse Modul bietet die Möglichkeit Einträge zu exportieren. Hier werden die gefilterten Einträge des aktiven Projekts als eine CSV Datei exportiert. Dies ermöglicht die weitere Verarbeitung der Daten in Excel.

### <span id="page-21-2"></span>**4.3 Umsetzung der Software**

In Kapitel [4](#page-20-0).2 wurde der Entwurf der Software grob erklärt. In diesem Kapitel geht es um die Realisierung und Implementierung der Software. Diese Software wird als Data and Analysis Tool (DaAT) bezeichnet. Um die Software umzusetzen werden folgende Tools benutzt.

**Play Framework 2.1.0** Play ist ein Framework, welches ermöglicht Web Applikationen zu bauen. Das Play Framework basiert auf dem MVC Pattern. In der Abbildung [4](#page-23-0).3

#### 4 Konzeption und Realisierung der Software

<span id="page-22-0"></span>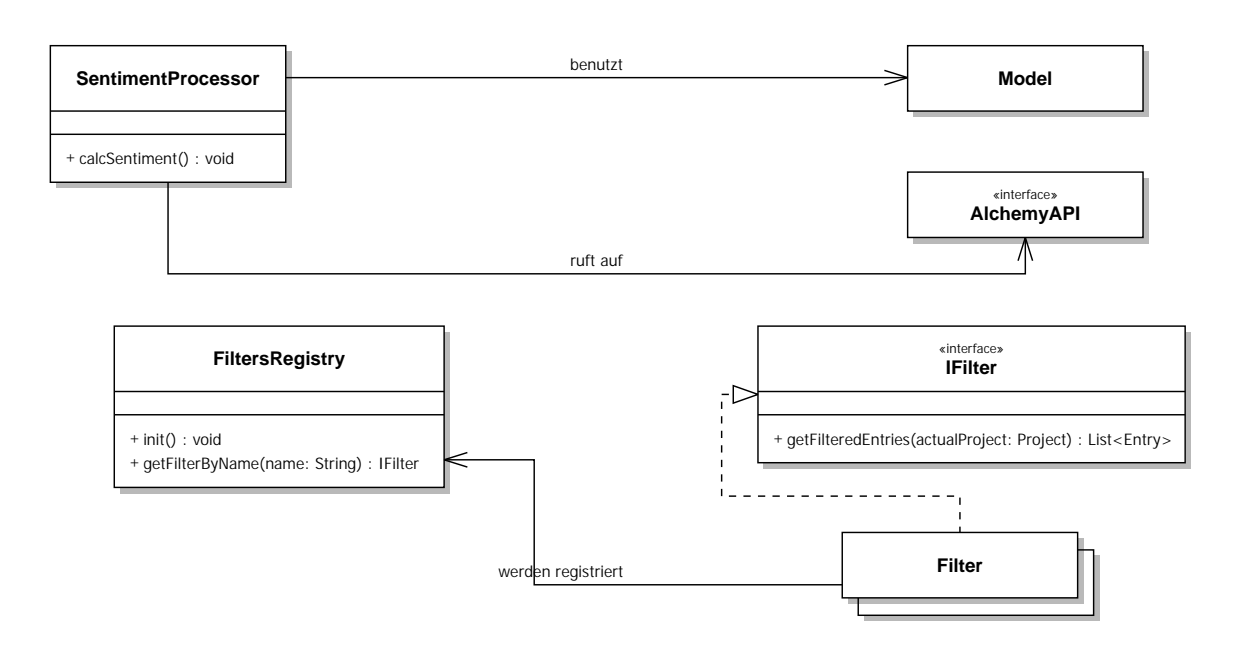

**Abbildung 4.2:** Klassendiagramme der Komponenten der Analyse. SentimentProcessor ist für die Berechnung des Sentiments zuständig. Filter können in der Applikation benutzt werden, indem die Schnittstelle IFilter implementiert wurde.

#### <span id="page-22-1"></span>**Listing 4.1** Antwort des NLP Dienstes AlchemyAPI im JSON-Format

```
{
   "status": "REQUEST_STATUS",
   "url": "REQUESTED_URL",
   "language": "DOCUMENT_LANGUAGE",
   "text": "DOCUMENT_TEXT",
   "docSentiment": {
       "type": "SENTIMENT_LABEL",
       "score": "DOCUMENT SENTIMENT",
       "mixed": "SENTIMENT_MIXED"
   }
}
```
ist die Reihenfolge der Schritte einer Anfrage erkennbar. Im ersten Schritt wird eine HTTP Anfrage vom Router abgefangen und an die entsprechende Controllerfunktion weitergeleitet. Je nach der Controllerfunktion werden die Daten im Model aktualisiert oder manipuliert und mit der Datenbank synchronisiert. Nachdem die Verarbeitung der Daten erfolgt ist, bereitet der Controller die Views vor, diese können in jeglicher Form angeboten werden, und sendet einen HTTP Response an den Aufrufer zurück.

**Java 1.7** Diese Software wird in erster Linie mit Java 7 entwickelt. Das Play Framework bietet eine Möglichkeit in Java die Software zu implementieren. Java wurde auch ausgewählt, da diese Plattform unabhängig ist. So ist auch der Play Server, das uns

<span id="page-23-1"></span><span id="page-23-0"></span>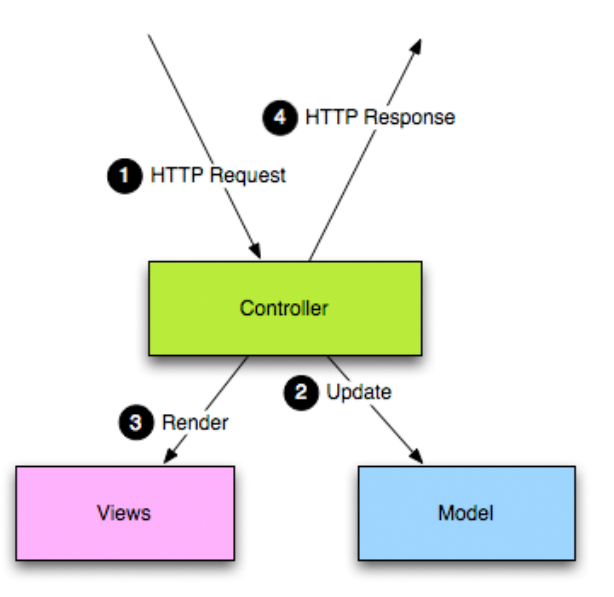

**Abbildung 4.3:** Architektur: Play Framework [\[Pla\]](#page-46-9) Zuerst wird ein HTTP Aufruf(1. Request) an den Controller geleitet. Der Controller spricht das Modell an und manipuliert (2. Update) die Daten, berechnet (3. Render) das Aussehen der Antwort und sendet eine Antwort(4. Response) an den Aufrufer zurück.

das Play Framework zur Verfügung stellt, Plattform unabhängig. Diese zwei Tools lassen sich elegant zusammen nutzen, um eine unabhängige Applikation entwickeln zu können.

**Eclipse IDE** Als IDE wurde hier Eclipse Juno ausgewählt, da diese perfekt für Java geeignet ist und das Play Framework. Das Play Framework bietet eine Funktion, welche erlaubt ein Projekt für die Web Applikation anzulegen.

Weitere Bibliotheken und Tools, welche die Anbindung an die Schnittstellen von Facebook und AlchemyAPI übernehmen und erleichtern:

- **restfb 1.6.11** RestFB ist ein einfacher und flexibler Facebook Graph API Client geschrieben in Java. RestFB ermöglicht unserer Software mit Facebook zu kommunizieren. Play Framework bringt zwar die Funktionalitäten mit, diese sind jedoch nicht so intuitiv gehalten und müssen auch zum Teil selbst implementiert werden.
- **AlchemyAPI Java SDK** Die AlchemyAPI Java SDK erlaubt die Benutzung des Dienstes AlchemyAPI für die Sentimentanalyse.

#### <span id="page-24-0"></span>**4.3.1 Realisierung des Modells**

Das Model wurde bereits im Kapitel [4](#page-20-0).2 erläutert. In diesem Kapitel wird auf Programmierung des Modells für Data and Analysis Tool ein eingegangen. Da die Daten in eine Datenbank geschrieben werden sollten, bietet das Play Framework einige erleichterte Funktionalitäten.

Die Klassen des Modells werden als *Ebeans* definiert. Ein Ebean beinhaltet alle Informationen, welche ein bestimmtes Objekt repräsentieren. So besitzt eine Klasse vom Typ *Entry* folgende Attribute:

- Anzahl der Likes.
- Die Url des Bildes.
- Die Liste mit den Kommentaren.
- Name.
- Erstellungsdatum.
- Post ID.
- Anzahl der Shares.

Diese Klasse kann mit Hilfe von Play Framework direkt in eine Datenbank gespeichert werden. Diese Funktionalität ist auch unter der Java Persistance API (JPA) bekannt. Play setzt jedoch noch Komfortfunktionen auf die JPA auf.

#### <span id="page-24-1"></span>**4.3.2 Realisierung der Software**

Da das Modell bereits klar implementiert ist, muss bei der Kernsoftware, welche die Basis für die Module bietet, einiges betrachtet werden.

Zuerst muss das Play Framework aufgesetzt werden, dazu gehören z.Bsp. die Setzung der Umgebungsvariablen. Das Framework bietet eine Kommandozeile, mit welcher die Grundstruktur für diese Arbeit aufgesetzt ist. Die Funktionsweise des Frameworks wurde bereits grob in Kapitel [4](#page-21-2).3 beschrieben.

Der Router leitet die Anfrage an die entsprechende Controllerfunktion weiter. Solche Routingregeln werden in einer Konfigurationsdatei *routes* festgelegt. Der Controller übernimmt nachdem eine Routingregel angewendet wurde. Der Controller greift hier auf das Modell und rendert die Views, welche er dann als Response zurück an den Aufrufer sendet. Das Modell ist bereits bekannt, bleibt noch zu klären wie die Views aussehen werden. Die Applikation kann über einen Browser bedient werden. Die Visualisierung der gefundenen Posts ist der Abbildung [4](#page-25-0).4 ähnlich. Die HTML Darstellung wird von einer Controllerfunktion bereitgestellt.

Views werden bei dieser Software als HTML Dokumente gerendert, so kann ein beliebiger Internet Browser benutzt werden, um diese Software zu bedienen. Die Benutzung der

<span id="page-25-0"></span>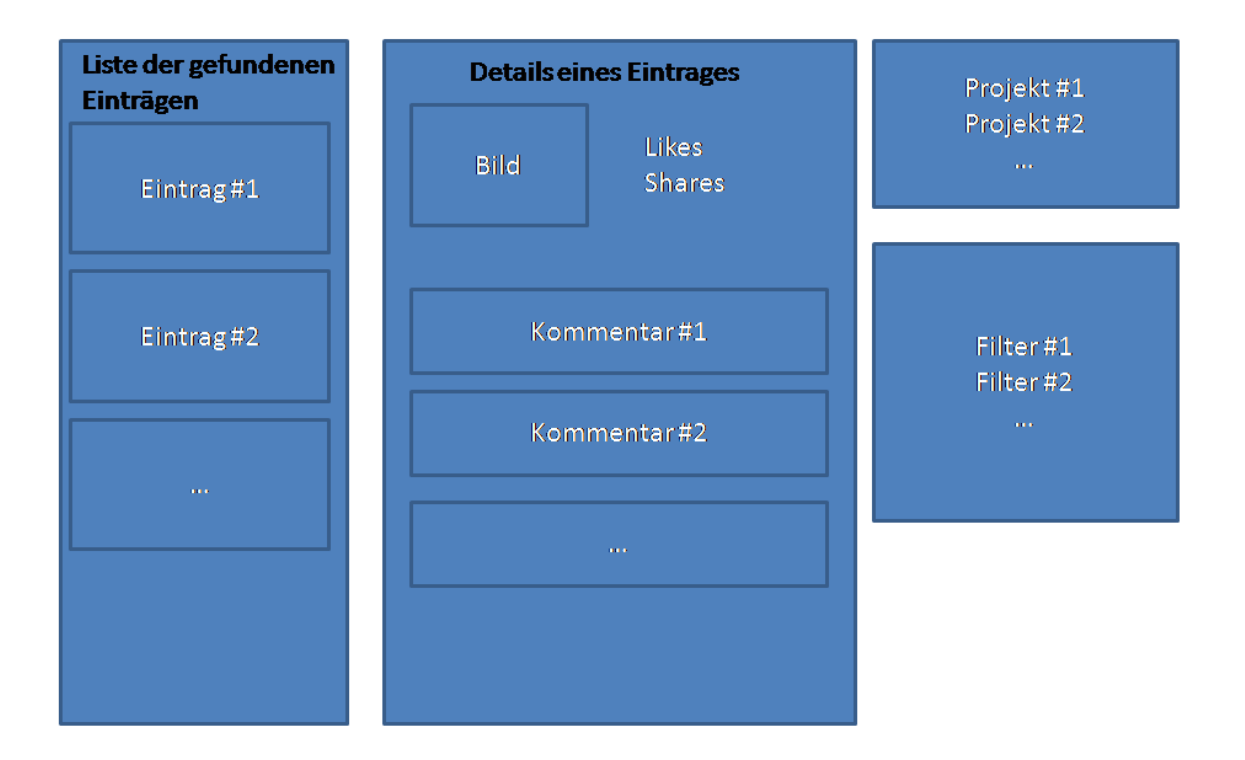

**Abbildung 4.4:** Prototyp der Web Applikation. Die Web Applikation ist als ein HTML Dokumetn aufgebaut und bietet verschieden Funktionalitäten. Es werden Daten des sozialen Netzwerks Facebook visualisiert. Die Einträge(links) werden als eine Liste präsentiert. In dem rechten Menü finden sich die Möglichkeiten über mehrere Datensets (Projekt) zu wechseln, sowie die Benutzung der Filter. Die Filter werden dabei auf alle Einträge in der Liste der gefundenen Einträge(links) angewendet. In der Mitte wird ein Eintrag mit dem Bild, Likes, Shares und Kommentaren dargestellt. Die Umrandung der Kommentare hängt dabei von deren Sentiment ab. Grün steht für positives Sentiment, rot für negatives Sentiment und grau für neutrales Sentiment.

Software ist klar definiert und kann Schritt für Schritt stattfinden. Die Abbildung [4](#page-26-0).5 beschreibt den Verlauf der Applikation.

Im ersten Schritt verbindet sich der Benutzer mit Facebook und gewährt einer Applikation bestimmte Rechte. Diese Rechte sind notwendig, da sonst keine Daten bei Facebook angefragt werden können. Die Schaltfläche "Authenticate with Facebook" leitet den Benutzer zu der Adresse *http://localhost:port/auth*, welche die Controllerfunktion *Applicati-*

<span id="page-26-0"></span>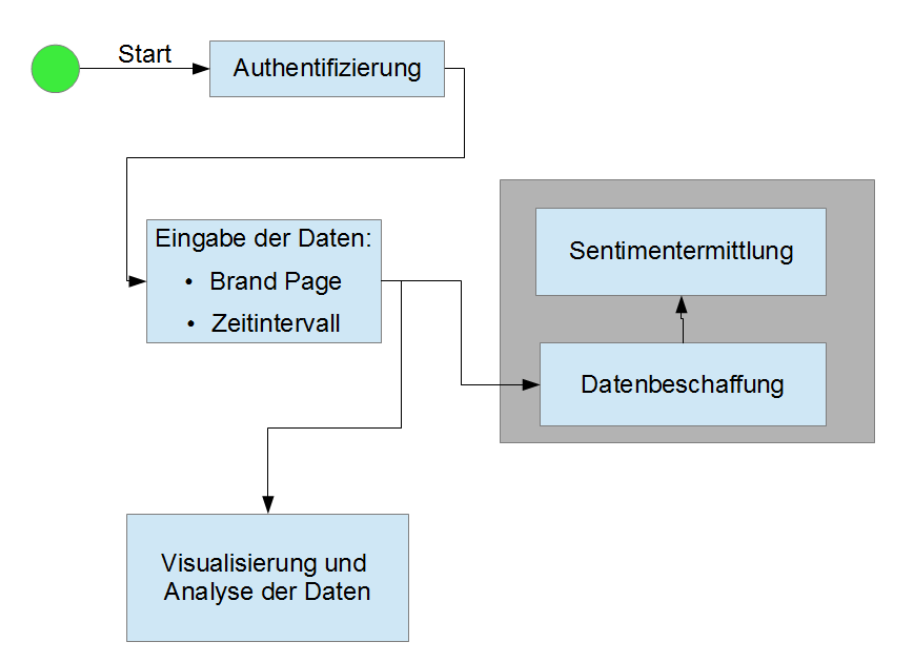

**Abbildung 4.5:** Ablauf der Applikation. Es erfolgt zuerst die Authentifizierung. Danach wird die Eingabe der Brand Page und des Zeitintervalles gefordert. Anschließend können die gefundenen Einträge angezeigt und für weitere Analyse exportiert werden. Die Datenbeschaffung verläuft im Hintergrundprozess, so dass der Benutzer nicht lange auf die Ergebnisse warten muss.

*on.authenticate()* ausführen lässt. Nach der Authentifizierung leitet Facebook den Benutzer zu der Software zurück.

In zweitem Schritt wird die Eingabe der Brand Page und des Zeitintervalles durchgeführt. In diesem Schritt wird das Modul für die Datenbeschaffung genutzt. In einem Thread wird die Datenbeschaffung durchgeführt , sodass die Software nicht bis zum letzten Eintrag warten muss und weitere Benutzung blockiert. Dafür wird ein Objekt des *DataManagers* mit Parametern erstellt. Das *accessToken* wurde im ersten Schritt ermittelt. Der Parameter *searchForm* hält die Eingaben, welche Daten bei Facebook angefragt werden müssen. Sobald der Thread gestartet wird, wird die Funktion *executeQuery()* ausgeführt. Ein *FacebookClient* setzt einen GET Aufruf ab. Der *ObjectMapper* transformiert die Daten aus einem JSON Objekt in ein Java-*Result* Objekt. Sobald die ersten Result Objekte abgefragt und abgespeichert wurden, wird der Benutzer weitergeleitet und kann nun die einzelnen Einträge anzeigen lassen.

<span id="page-27-1"></span>Anschließend wird die Analyse im dritten Schritt durchgeführt. Der *SentimentProcessor* übernimmt die Sentimentberechnung. Dieser läuft ebenfalls wie der *DataManager* in einem Thread und stört somit nicht das Erkunden der Daten. In dieser Ansicht können verschiedene Filter ausprobiert werden. Das Exportieren der Daten kann ebenso in diesem Teil der Software durchgeführt werden. Dabei kann ausgewhält werden, welche Daten exportiert werden sollten. Das Exportieren in verschiedene Formate ist möglich. Die Schnittstelle *IExporter* muss implementiert werden. Die Exportfunktion für *.csv* Dateien wurde implementiert und kann benutzt werden.

### <span id="page-27-0"></span>**4.4 Zusammenfassung**

In diesem Kapitel wird auf die grobe Implementierung des Systems eingegangen. Die Views wurden nicht präsentiert, da diese zu Umfangreich sind. Als Technologien für die Implementierung der Views wurde HTML und jQuery benutzt, um die Software dynamisch zu gestalten. Um weitere Informationen über Play, HTML und jQuery in Zusammenhang mit dem Play Framework zu erhalten, empfiehlt es sich die Beispielimplementierung aus der Play Framework Dokumentation [\[Zen\]](#page-47-1) anzuschauen. Die implementierte Software (DaAT) übernimmt aufwendige Aufgaben für den Benutzer. Sie erlaubt dem Benutzer nicht nur das Beschaffen von Daten, sondern auch die Bestimmung des Sentiments, sowie einer Möglichkeit Filter zu definieren und nach diesen Regeln die Daten zu bearbeiten. Die Daten können auch für kompliziertere Analyseverfahren aus der Software exportiert werden.

## <span id="page-29-3"></span><span id="page-29-0"></span>**5 Experiment**

Um die Hypothesen aus dem Kapitel [3](#page-15-0) bestätigen zu können, müssen zuerst Daten erhoben werden. Diese Daten werden auf drei Wege beschaffen. Die drei Quellen der Daten sind die, in dieser Arbeit entwickelte, Software, welche Daten von einer Facebook Brand Page herunterlädt, und zwei Umfragen. Die Laborstudie misst die Werte der Menschen, welche keinen Einfluss der sozialen Medien erfahren. Eine weitere Umfrage wird über das Umfrageportal LimeSurvey durchgeführt. Die drei Datenmengen werden in Kapitel [6](#page-35-0) auf Gemeinsamkeiten und Unterschiede analysiert. Dabei wird ermittelt, welcher der Kennwerte bei Facebook die Attraktivität und die Designqualität widerspiegelt.

## <span id="page-29-1"></span>**5.1 Fragebogen**

Um ein Produkt bewerten zu können, existieren eine Reihe standardisierter Fragebögen. Es werden zwei Fragebögen vorgestellt. Einer der Fragebögen wird für die Durchführung der Experimente genutzt. Die zwei Fragebögen sind [\[att\]](#page-45-11) AttrakDiff und User Experience Questionnaire (UEQ)[\[ueq\]](#page-46-10).

Dabei beschreibt die pragmatische Qualität "die wahrgenommene Fähigkeit eines Produkts"[\[HBK](#page-46-11)08]. Die hedonische Qualität beschreibt "die Fähigkeit des Produkts, das Bedürfnis nach Verbesserung der eigenen Kenntnisse und Fertigkeiten zu befriedigen" aber auch "selbstwertdienliche Botschaften zu kommunizieren".[\[HBK](#page-46-11)08]. Die Ergebnisse werden in einer Grafik zusammengefasst.

Mehr Kennzahlen und verschiedene Größen werden bei dem User Experience Questionnaire (UEQ) berechnet. Mit dem UEQ ist es möglich Attraktivität, Designqualität, welche die Stimulation und Originalität beinhaltet und Benutzungsqualität, welche die Effizienz, Durchschaubarkeit und Verlässlichkeit beinhaltet, zu berechnen [\[wid\]](#page-47-2). Sowie bei AttrakDiff wird auch hier eine siebenstufige Skala präsentiert. Der Fragebogen beinhaltet 26 Wortpaare . Die Wortpaare beziehen sich auf die entsprechenden Faktoren. Die Präsentation der Ergebnisse wird in einem Excel Sheet präsentiert. Hier werden die Werte für oben erwähnte messbare Kategorien, als eine Zahl zwischen -3 und +3, dargestellt.

## <span id="page-29-2"></span>**5.2 Facebook**

Die Erhebung der Daten aus sozialem Netzwerk Facebook wird mit Hilfe der DaAT Software stattfinden. Es werden Posts aus der Vergangenheit abgegriffen. Ein zufällig gewähltes

#### 5 Experiment

Zeitintervall in der Vergangenheit dieses Jahres liefert 12 Einträge zwischen dem 04.02.2013 und 20.02.2013, welche den zuvor definierten Anforderungen in [4](#page-19-1).1 entsprechen. In der Abbildung [5](#page-30-1).1 sind die Ergebnisse aufgelistet.

<span id="page-30-1"></span>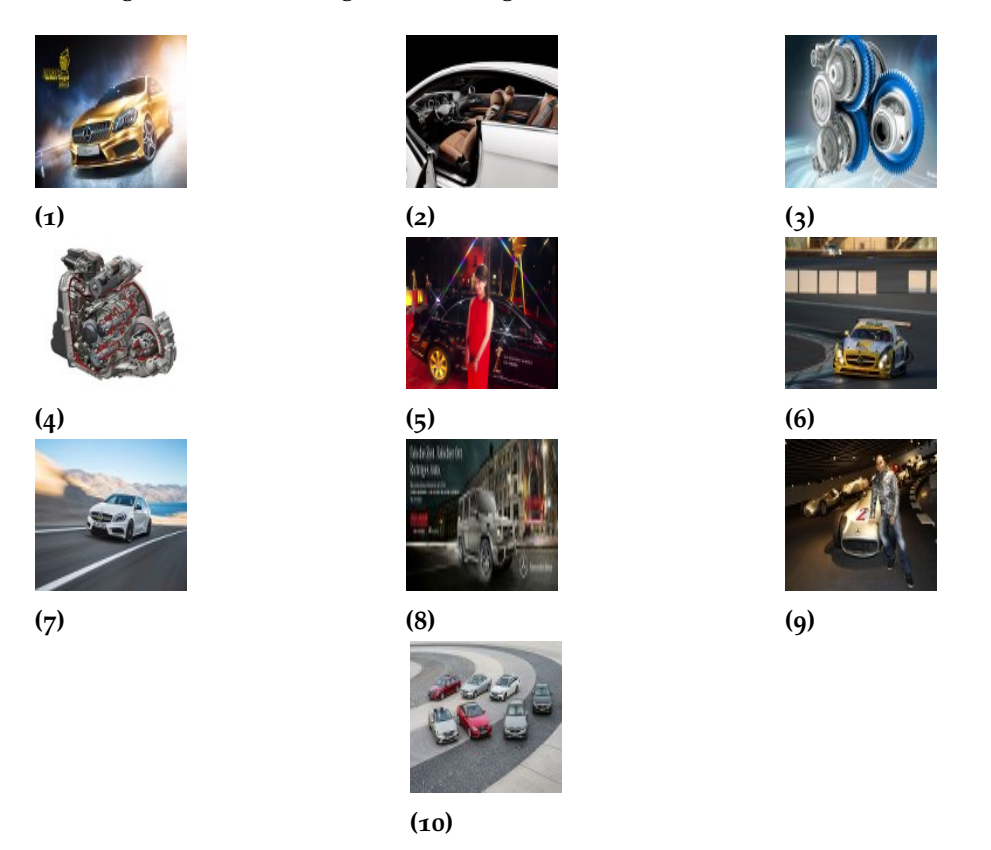

**Abbildung 5.1:** Posts zwischen dem 04.02.2013 und 20.02.2013 nach Erstellungsdatum sortiert

#### <span id="page-30-0"></span>**5.2.1 Aufbau der Datenbeschaffung**

In diesem Kapitel wird der Aufbau der Datenbeschaffung beschrieben. Die Daten werden mit Hilfe der, in dem Kapitel [4](#page-19-0), entwickelten Software erhoben. Die Applikation stellt 12 Bilder bereit, von welchen zwei ausgeschlossen werden, da auf diesen kein erkennbares Produkt abgebildet ist. Die restlichen 10 Bilder bilden ein Produkt ab. Die Produkte sind Fahrzeuge der Marke *Mercedes Benz* und das eingesetzte Getriebe oder Teile davon. Um die Aussagen bestätigen zu können, muss zuerst eine Rangliste der Bilder aufgestellt werden. Die Ranglisten der Bilder nach verschiedenen Kriterien sind in der Tabelle [5](#page-31-2).1 aufgelistet. Die sechs Ranglisten werden in dem Kapitel [6](#page-35-0) mit den Daten aus der Laborstudie und der Online Umfrage verglichen. Die Ergebnisse werden auf den Bezug der Aussagen [H1]- [H6] aus dem Kapitel [3](#page-16-0).2 ausgewertet. Die Reihenfolge der Bilder nach Shares und Likes unterscheidet sich kaum. Die untere und obere Hälfte sind klar von einander getrennt. Die

<span id="page-31-2"></span>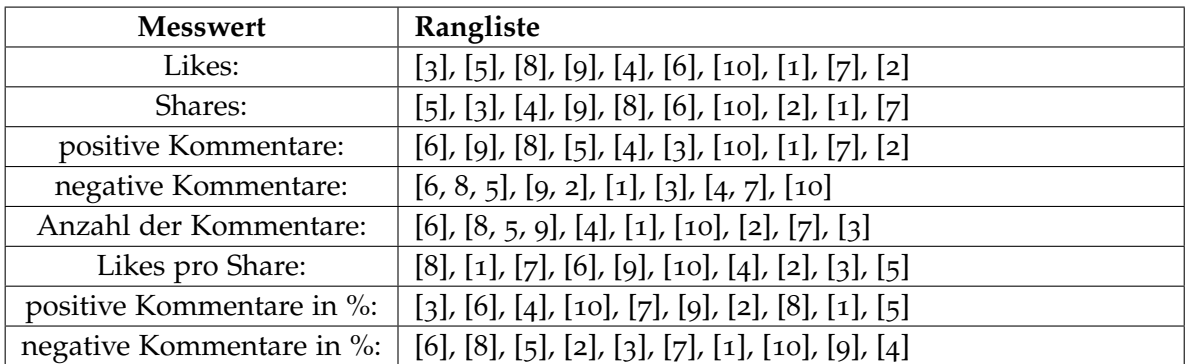

**Tabelle 5.1:** Ranglisten aufsteigend sortiert nach den Messwerten der Facebook Studie. Die Nummer in eckigen Klammern, stellt die Position des Bildes dar. Falls die Bilder die gleichen Messwerte besitzen, so werden diese an einer Position angegeben.

Reihenfolge der Bilder nach der Anzahl der Kommentare ist jedoch gestreut. So wurde um das Bild [3] mehr diskutiert, als über die Bilder [1, 7, 2], welche nach Shares und Likes die Top drei darstellen. Die Anzahl positiver Kommentare ist bei den drei Top Bildern höher, obwohl die Anzahl der Kommentare insgesamt weniger ist.

## <span id="page-31-0"></span>**5.3 Laborstudie**

Über die Laborstudie sollen Werte erhoben werden, aus denen sich die Attraktivität, Designqualität und Stimulation der Probanden errechnet. Die Probanden beschreiben kein bestimmtes Umfeld, sondern sind zufällig ausgewählt. So werden hier Daten von Personen erfasst, welche im Alter zwischen 17 - 58 Jahre liegen. In dieser Studie wird unter anderem der Umfragebogen UEQ, welcher im Kapitel [5](#page-29-1).1 vorgestellt wurde, eingesetzt.

#### <span id="page-31-1"></span>**5.3.1 Aufbau der Laborstudie**

Der Umfragebogen besteht aus insgesamt 11 Umfrageblätter. Eins der 11 Blätter behandelt die persönlichen Angaben . Die persönlichen Angaben beziehen sich hier auf das Alter und das Geschlecht der Probanden. Die Frage "Benutzen Sie soziale Medien wie beispielsweise Facebook, Twitter oder Google+?" beschreibt, ob ein Proband in sozialen Medien aktiv ist. Die darauffolgenden Fragen ermitteln wie stark ein Proband in den sozialen Medien aktiv ist und wie groß dessen Umfeld innerhalb solcher Netze ist. Die restlichen 10 Blätter behandeln die oben erwähnten Bilder . Zuerst muss ein Proband angeben wie stark das Produkt ihm gefällt. Es werden zwei Methoden für die Zählung von Likes in der Laborstudie angewandt. Bei der ersten Methode A werden die Likes unabhängig des Ausschlags auf die Frage im positiven Bereich als Like gezählt. Ausschlag im negativen Bereich wird weder als Like noch Dislike gezählt. Bei der zweiten Methode B werden die Likes aufsummiert. Je nach der Antwort auf die Frage kann eine Person einem Produkt bis zu drei Likes

vergeben, oder abziehen. Die Frage wie sich ein Proband über das Produkt äußert wird als ein Kommentar gezählt. Dieses Feld ist optional und muss nicht zwingend ausgefüllt werden. Als nächstes wird die Frage gestellt, ob ein Proband das Bild mit dem abgebildetem Produkt seinen Freunden zeigen würde. Dieser Wert stellt die Verbindung zu Shares aus den Daten des sozialen Mediums. Im Anschluss folgen die Wortpaare des UEQ Fragebogen. Dabei liefern die Wortpaare Informationen über das Produkt und dessen Attraktivität und Designqualität.

Die Bilder wurden nach einem Zuffalsprinzip verteilt, so dass die Umfrage mit verschiedenen Bildern begonnen wurde. Die Ergebnisse der Umfrage werden in dem Kapitel [6](#page-35-0) vorgestellt, ausgewertet und mit den Ranglisten der Facebook-Studie verglichen.

#### <span id="page-32-0"></span>**5.3.2 Probanden**

Insgesamt haben 27 Personen bei dieser Studie mitgemacht, davon sind 11 weiblich und 16 männlich. Das Durchschnittsalter der Personen beträgt 29 Jahre, dabei ist die jüngste Person 17 und die älteste 58 Jahre alt. Die Standartabweichung beträgt 10.93 und der Median liegt bei 26 Jahren. 22 Probanden oder 81% der Befragten nutzen die sozialen Medien und haben im Schnitt 111 Freunde. 6 Probanden verweilen in sozialen Medien bis zu 5 Minuten, weitere 4 von 6 bis 15 Minuten, 6 zwischen 31 und 60 Minuten, zwei eine bis drei Stunden und 4 mehr als 3 Stunden am Tag.

## <span id="page-32-1"></span>**5.4 Online Umfrage**

Eine weitere Umfrage wurde mittels eines Online Fragebogens in einem anderen Umfeld durchgeführt. Bei einer Laborstudie wurden die Probanden eingeladen sich zu einer bestimmten Zeit an einem Ort ein zu finden und die Fragebögen aus zufüllen. Bei der Online Umfrage wird ein Link den Probanden angeboten, diese können den Link dann weiter an ihre Bekannten weitersenden.

### <span id="page-32-2"></span>**5.4.1 Aufbau der Online Umfrage**

Die Ablauf und der Aufbau des Fragebogens der Online Umfrage basiert auf den Abläufen und dem Fragebogen der Umfrage aus der Laborstudie [5](#page-31-1).3.1. Insgesamt gibt es 11 Fragegruppen. Eine Fragegruppe beinhaltet Fragen über die Person , die restlichen 10 beziehen sich auf die Produkte . Die Auswertung wird analog zu der Studie [5](#page-31-1).3.1 in Kapitel [6](#page-35-0) durchgeführt.

#### <span id="page-33-0"></span>**5.4.2 Probanden**

Die Online Umfrage wurde von einem Teil der Teilnehmer beendet. Insgesamt haben 51 Personen die Umfrage angefangen. Im Schnitt haben 21 Personen die abgebildete Produkte bewertet. Die Standartabweichung liegt bei 1.3 Personen. Die Zahl der weiblichen Probanden liegt bei 8, die der männlichen bei 27. Das Durchschnittsalter der Probanden beträgt 25 Jahre, die jüngste Person ist dabei 18 und die älteste 49 Jahre alt. 48 von 51 Probanden nutzen die sozialen Medien und sind mit 150 weiteren Personen im Schnitt befreundet(Standartabweichung 125). 7 Probanden verweilen in sozialen Medien 0-5 Minuten am Tag. Weitere 4 Personen nutzen die Medien 6-15 Minuten, 3 16-30 Minuten, 10 31-60 Minuten, 7 1-3 Stunden und weitere 4 mehr als 3 Stunden pro Tag lang.

## <span id="page-35-0"></span>**6 Ergebnisse**

Die Ergebnisse der durchgeführten Studien werden in diesem Kapitel auf Gemeinsamkeiten und Unterschiede untersucht und anschließend zusammengefasst. Zuerst werden die Zusammenhänge zwischen den Likes und Shares, sowie der Kommentare ermittelt. Weiterhin werden die Zusammenhänge der drei Werte für die Bestätigung oder Widerlegung der Hypothesen [H1]-[H6] verwendet. Dabei wird auf die Attraktivität, Originalität und Stimulation eines Produkts eingegangen. Diese Werte wurden mit Hilfe des UEQ während der Online Umfrage und der Umfrage der Laborstudie erhoben.

## <span id="page-35-1"></span>**6.1 Likes**

Die mit der Software ermittelten Likes werden als Bezug genommen. Die Likes der Online Umfrage und der Laborstudie wurden auf verschiedene Arten berechnet. Für die Berechnung der Likes wurden zwei Methoden A und B benutzt. Die Methode A vergibt einen Like, sobald die Frage "Wie gefällt Ihnen das abgebildete Produkt?" des Fragebogens positiv beantwortet wurde. Dabei ist der Ausschlag der Antwort unwichtig. Die Methode B summiert den Ausschlag der Antworten.

Die Likes der Umfragen, sowie des sozialen Netzwerks sind in zwei Diagramme aufgeteilt. Es wird jeweils ein Diagramm für die verschiedenen Methoden der Berechnung der Likes benutzt. In der Abbildung [6](#page-36-0).1 sind die Likes der beiden Umfragen, sowie Likes des sozialen Netzwerk Facebook dargestellt.

Die Diagramme der Likes weisen sehr hohe Ähnlichkeit auf. Die prozentuale Angabe der Likes ist unterschiedlich, die allgemeine Kurve verhält sich jedoch auffällig gleich. Die Ranglisten nach den Likes der Studien erkennen die gleichen Top Bilder [1, 7, 2]. Obwohl das Umfeld der Umfragen unterschiedlich ist, verhalten sich die Werte der Likes aus allen drei Quellen ähnlich. Der Zusammenhang der Likes ist erkennbar hoch. So liegt im Schnitt der Korrelationskoeffizient zwischen den Likes der Laborstudie und den Likes des sozialen Netzwerk bei 0.787 und zwischen der Online Umfrage und Facebook bei 0.780. Mit Hilfe der hohen Ähnlichkeit der Likes wird später ein Bezug auf die Attraktivität, Originalität und Stimulation der abgebildeten Produkte genommen.

#### 6 Ergebnisse

<span id="page-36-0"></span>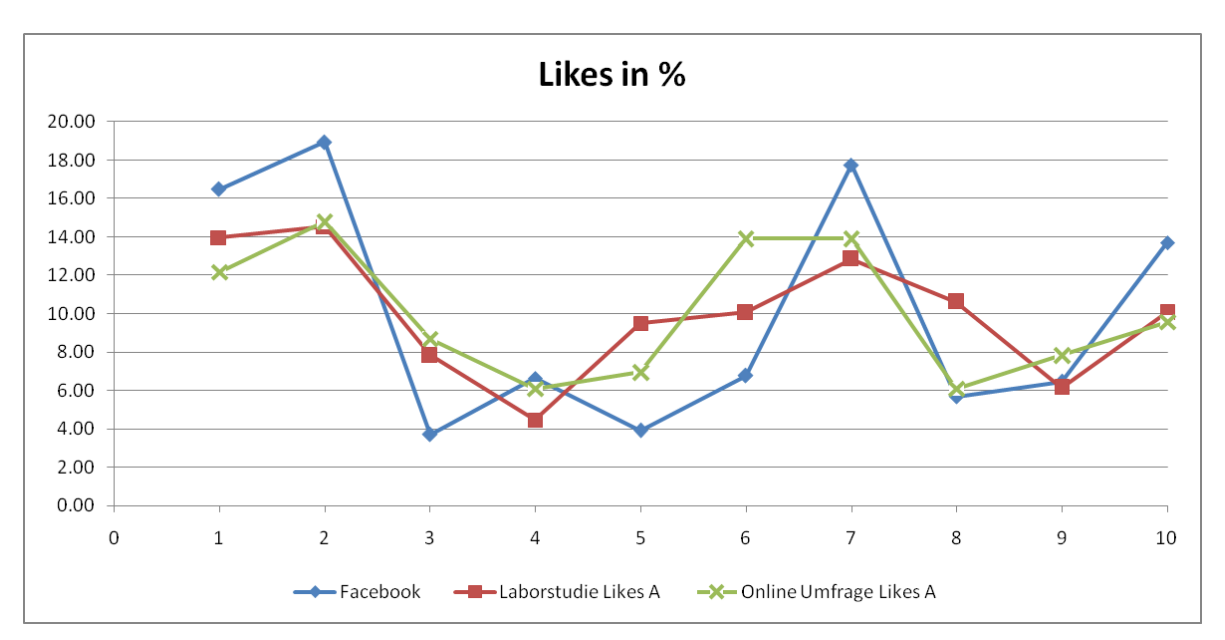

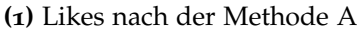

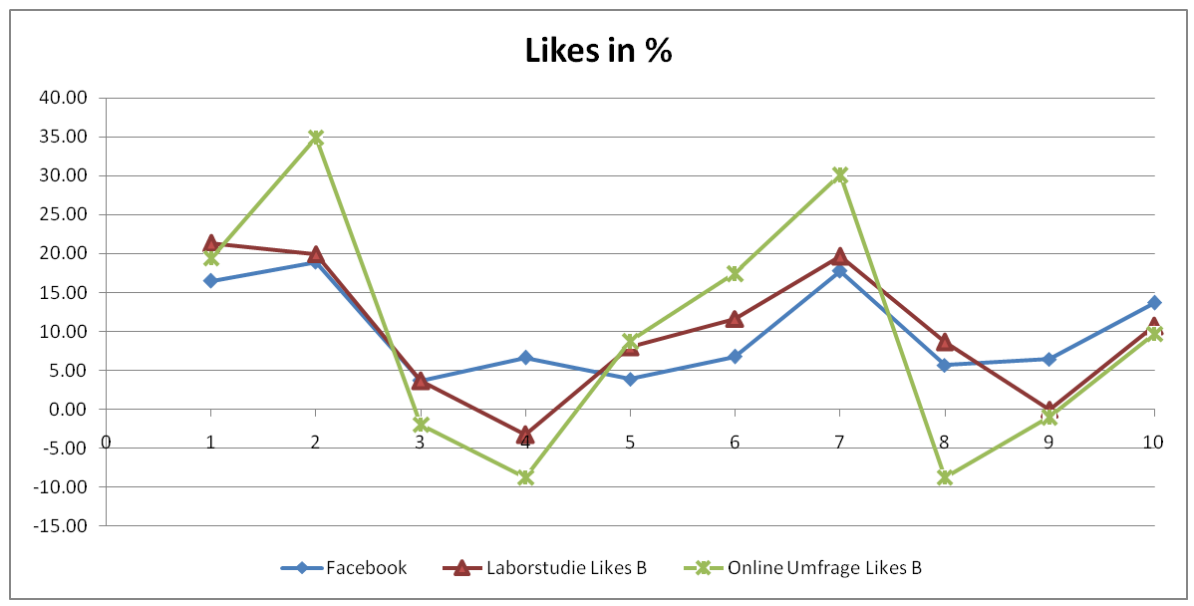

**<sup>(</sup>2)** Likes nach der Methode B

**Abbildung 6.1:** Die Likes der drei Studien. Facebook liefert nur eine Skala für Likes. Laborstudie und Online Umfrage liefern zwei Werte für Likes. Die Berechnung der Likes aus den Daten, ist im Kapitel [5](#page-31-1).3.1 beschrieben. Damit die Werte auf einer Sakala abgebildet werden, wird hier in Prozent gerechnet.

<span id="page-37-1"></span>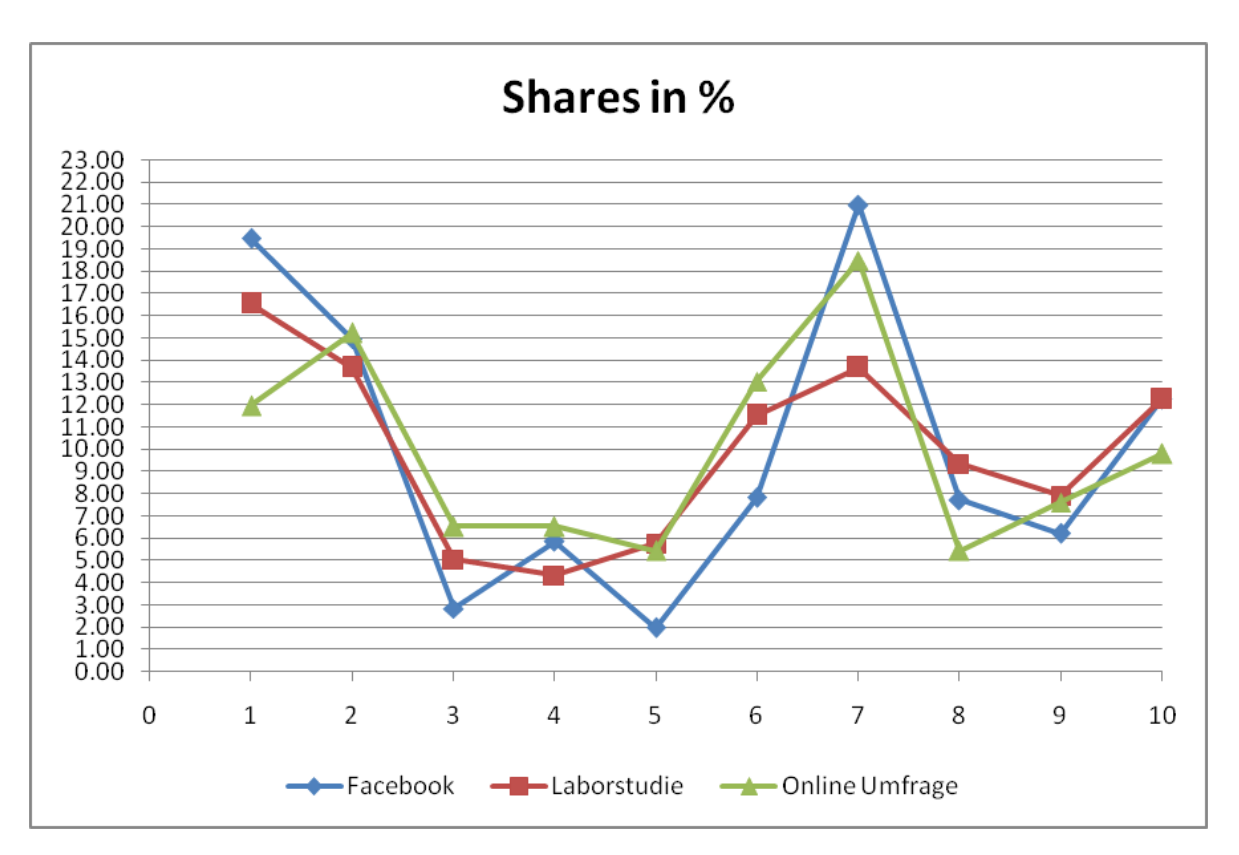

**Abbildung 6.2:** Die Shares der drei Studien, geben an ob das abgebildete Produkt oder das Bild weiteren Personen gezeigt wird.

## <span id="page-37-0"></span>**6.2 Shares**

Die Anzahl der Shares wurde für Facebook mit Hilfe der Software und den Umfragen erhoben. Die Shares der Umfragen wurden direkt gezählt, da hier nur zwei Antworten "Ja" und "Nein" auf die Frage "Würden Sie das Bild mit dem abgebildetem Produkt Ihren Freunden zeigen?" gegeben werden können. Wurde diese Frage mit "Ja" beantwortet, dann wird einem Bild ein Share vergeben. Im Falle von "Nein" wird kein Share vergeben.

Die Shares der Umfragen verhalten sich ähnlich. Der Korrelationskoeffizient liegt bei 0.901 für die Daten der Laborstudie und des Netzwerk Facebook und bei 0.835 für die Daten der Online Umfrage und des Netzwerks Facebook.

Das Diagramm [6](#page-37-1).2 zeigt die Shares der Dtaenquellen in Prozent. Die Streueng der Shares sind gering und bilden eine erkennbare Kurve. Die Bilder [1 und 7] werden bei allen drei Datenquellen als Top Bilder erkannt. Die hohe Korrelation der Shares und die auffällige Ähnlichkeit in dem Diagramm werden bei späteren Auswertungen eine große Rolle spielen.

### <span id="page-38-0"></span>**6.3 Kommentare**

Die Kommentare der Posts der Facebook Brand Page wurden auf das Sentiment dieser untersucht. So wurden positive und negative Kommentare ermittelt. Die Online Umfrage und die Laborstudie haben wenige Kommentare geliefert, sodass ein Vergleich der Kommentare sich als schwierig gestaltet erweist.

<span id="page-38-2"></span>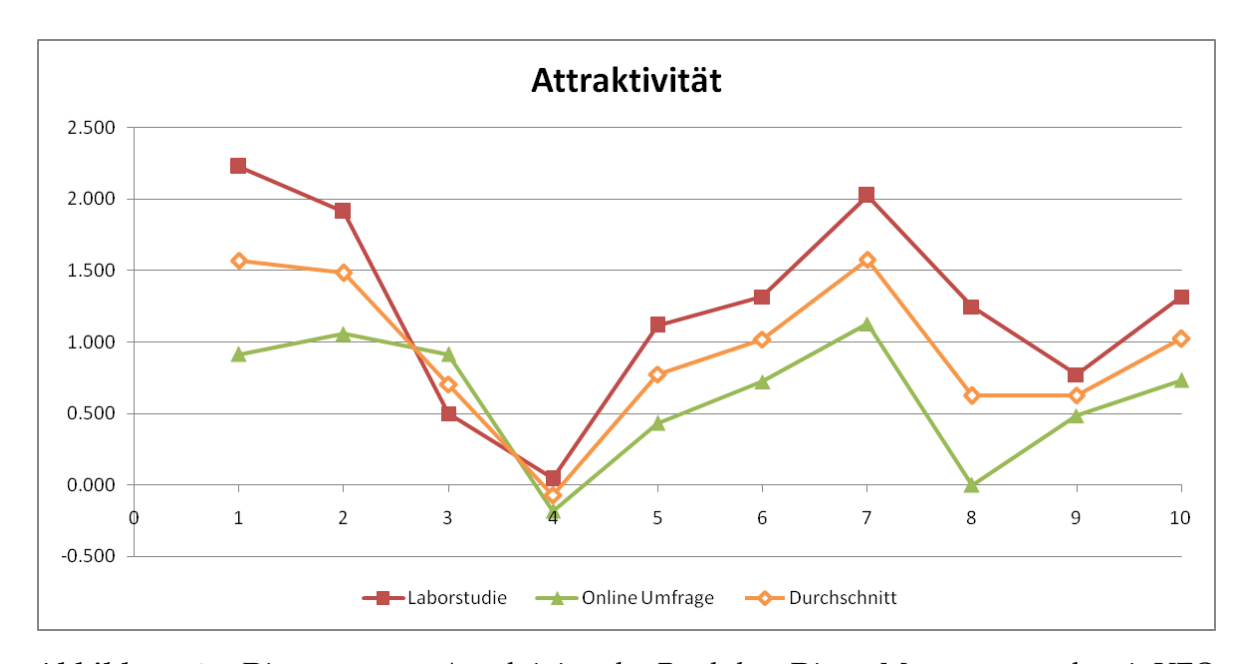

### <span id="page-38-1"></span>**6.4 Attraktivität des Produkts**

**Abbildung 6.3:** Die gemessene Attraktivität der Produkte. Dieser Messwert wurde mit UEQ Fragebogen erhoben.

Die Attraktivität des Produkts konnte mit Hilfe des UEQ Fragebogens, während der Online Umfrage und Laborstudie, gemessen werden. Die Abbildung [6](#page-38-2).3 zeigt die gemessenen Werte der Bilder. Die Ranglisten der drei Datensets unterscheiden sich, die Top Bilder [1, 7, 2] sind jedoch in allen der drei Datensets erkennbar. Anhand der Ranglisten zeigt sich, dass die gewonnenen Daten der Laborstudie und der Online Umfrage sich an die Facebook Likes, Shares angleichen. Die Messwerte der Studien werden im Einzelnen gegenüber den aufgestellten Hypothesen angeschaut.

Die Abbildung [6](#page-36-0).1 zeigt die Diagramme der drei Datensets. Der Zusammenhang zwischen den Likes aus der Laborstudie und der Likes der Online Umfrage ist erkennbar. Die Likes wurden nach zwei verschiedenen Methoden berechnet. Die Likes nach der Methode A werden pro positive Wertung auf die Frage "Wie gefällt Ihnen das abgebildete Produkt?" einmal gezählt , unabhängig davon wie stark diese Bewertung ausfällt. Im Falle einer negativen oder

<span id="page-39-0"></span>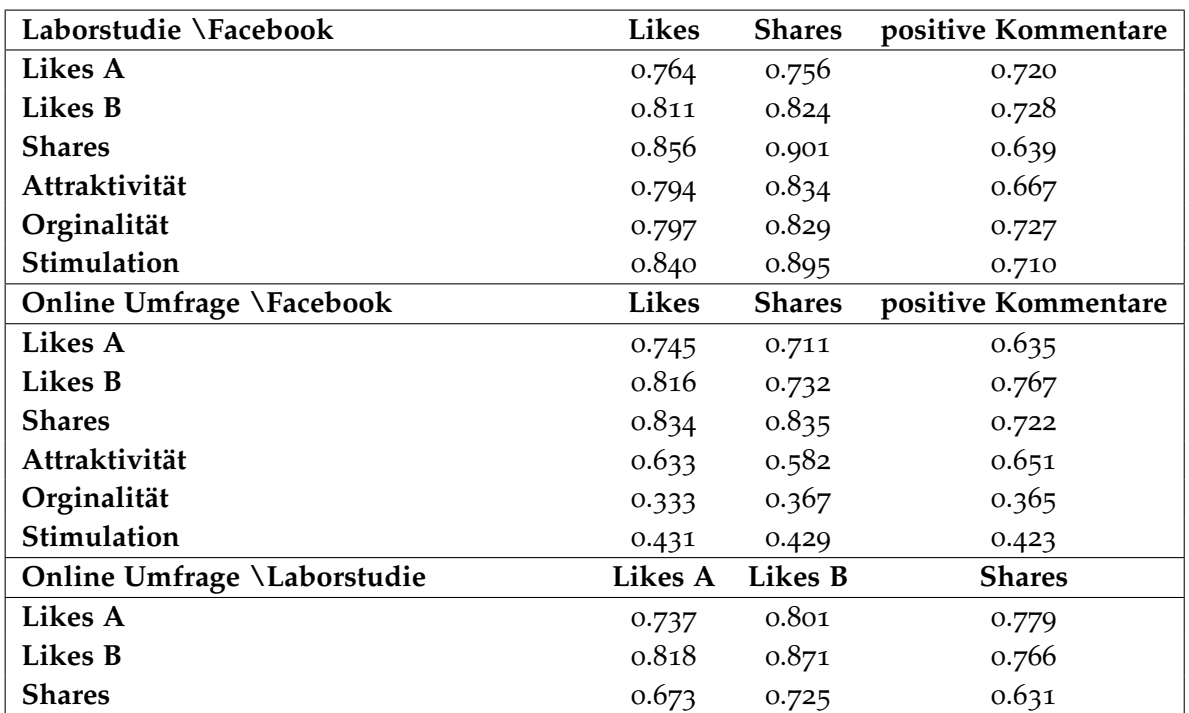

**Tabelle 6.1:** Korrelationskoeffizienten der Daten der Laborstudie und Facebook und der Daten der Online Umfrage und Facebook. Korrelationen nach Kennzahlen der Umfragen.

neutralen Bewertung wird kein Like vergeben. Die Methode B berechnet die Summe. Diese Methode berücksichtigt die Stärke der Antwort. Die Personen der beiden Studien haben auf die Frage "Wie gefällt Ihnen das abgebildete Produkt?" eine insgesamt gleiche Antwort geliefert. Obwohl die Ranglisten einige Unterschiede aufweisen, so wird in dem Diagramm deutlich, dass die Likes der drei Quellen einen gemeinsamen Einfluss auf die Werte erfahren. Die Angabe der Likes in Prozent erlaubt es die Likes der Facebook Brand Page mit den Likes aus den Umfragen zu vergleichen. Für beide Umfragen beträgt der Korrelationskoeffizient des Durchschnitts der Berechnungsmethoden für die Laborstudie 0.787 und für die Online Umfrage 0.780. Die Ergebnisse der beiden Umfragen unterscheiden sich nur in der Stärke der Attraktivität. Die Korrelation zwischen Likes des Netzwerkes Facebook und der Likes sowie der Attraktivität, Originalität und Stimulation der weiteren Studien sind in der Tabelle [6](#page-39-0).1 abgebildet. Die hohen Korrelationskoeffizienten fallen auf. Zwei Muster wiederholen sich in den Diagrammen der Kennwerte [6](#page-38-2).3 und [6](#page-36-0).1. Die Attraktivität der abgebildeten Produkte hat einen Zusammenhang zu den Likes der Posts. Nicht nur die Korrelation der beiden Werte ist enorm hoch, sondern auch die Ähnlichkeit der Diagramme fällt auf. Die Hypothese [H1] findet somit Bestätigung. Die Likes spiegeln die Attraktivität des abgebildeten Produkts wider.

Die Hypothese [H2] wird über die gemessenen Werte ebenfalls bestätigt. Die Abbildung [6](#page-37-1).2 zeigt die Diagramme der Shares. Die Shares zwischen Facebook und der Laborstudie <span id="page-40-3"></span>korrelieren zu 0.9 miteinander und zwischen Facebook und der Online Umfrage zu 8.83. Die Stärke der Korrelation fällt höher aus als bei Likes. Die Faktoren welche auf die Attraktivität, Likes und Shares einwirken, könnten die selben sein. Eine Erklärung dieses Zusammenhang könnte sein: Die Personen teilen und stellen das Bild einer breiteren Masse zur Verfügung. Das Bild wird von neuen Nutzern weiterverbreitet und bewertet. Ein Beitrag wird mehrmals gelesen und kann dadurch mehr Likes erreichen.

Die Kommentare kommen als Indikator für die Attraktivität nicht in Frage. Die Ranglisten nach Anzahl positiver und negativer Kommentare variieren stark. Es werden lediglich die Bilder [1, 7] als Top Bilder erkannt. Gemeinsamkeiten können hier nicht gefunden werden. Eine Arbeit von Cvijikj und Michahelles [\[CM](#page-45-1)11] bewertet Kommentare im Bezug auf Produkte. Im Rahmen der Bachelorarbeit wird die Analyse der Kommentare ausschließlich nur über die Anzahl solcher durchgeführt.

### <span id="page-40-0"></span>**6.5 Desingqualität des Produkts**

Die Designqualität eines Produkts wurde mit Hilfe des UEQ Fragebogens während der Online Umfrage, sowie der Laborstudie erhoben. Die Designqualität spaltet sich in zwei weitere Werte auf: Stimulation und Originalität.

<span id="page-40-2"></span>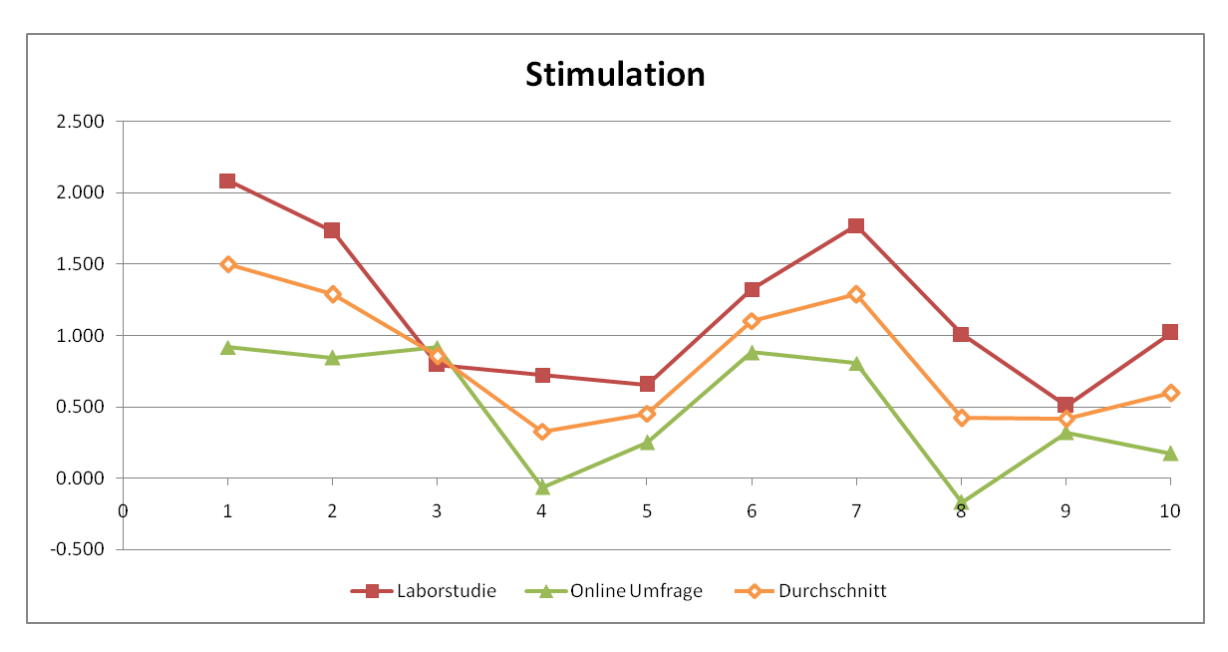

#### <span id="page-40-1"></span>**6.5.1 Stimulation**

**Abbildung 6.4:** Die gemessene Stimulation der Produkte aus der Laborstudie und Online Umfrage.

Die Abbildung [6](#page-40-2).4 zeigt Diagramme der gemessenen Werte während der Laborstudie und der Online Umfrage. Die Wortpaare wertvoll / minderwertig, langweilig / spannend, uninteressant / interessant und aktivierend / einschläfernd beschreiben die Stimulation. Die Laborstudie hat sehr hohe Korrelation zwischen den Likes des sozialen Netzwerk Facebook und der errechneten Stimulation von 0.840 gezeigt. Die Online Umfrage jedoch kann diesen Wert mit 0.431 nicht bestätigen. Bei der Betrachtung der Diagramme wird eine Gemeinsamkeit sichtbar. Die Ähnlichkeit der Werte der Stimulation und der Likes ist hoch. Über diesen Zusammenhang kann ausgesagt werden, dass ein attraktiveres Produkt auch höhere Chancen hat gekauft zu werden. Die Aussage kann auch auf sozialen Medien, insbesondere soziale Netzwerke wie Facebook oder ähnliche, übertragen werden.

Die Shares liefern nach dem Korrelationskoeffizienten ähnliches Ergebnis. Die Korrelation zwischen Facebook Shares und Shares der Laborstudie liegt bei 0.895 und zwischen Facebook und Online Umfrage bei 0.429. Die Diagramme der Stimulation erinnern an den Verlauf der Shares. Die Korrelation innerhalb der Umfragen zwischen Shares und der Stimulation liegt bei der Laborstudie bei 0.898 und bei der Online Umfrage bei 0.661. Es schließt darauf, dass die Shares und die Stimulation eines Produkts die selben Einflüsse besitzen.

<span id="page-41-1"></span>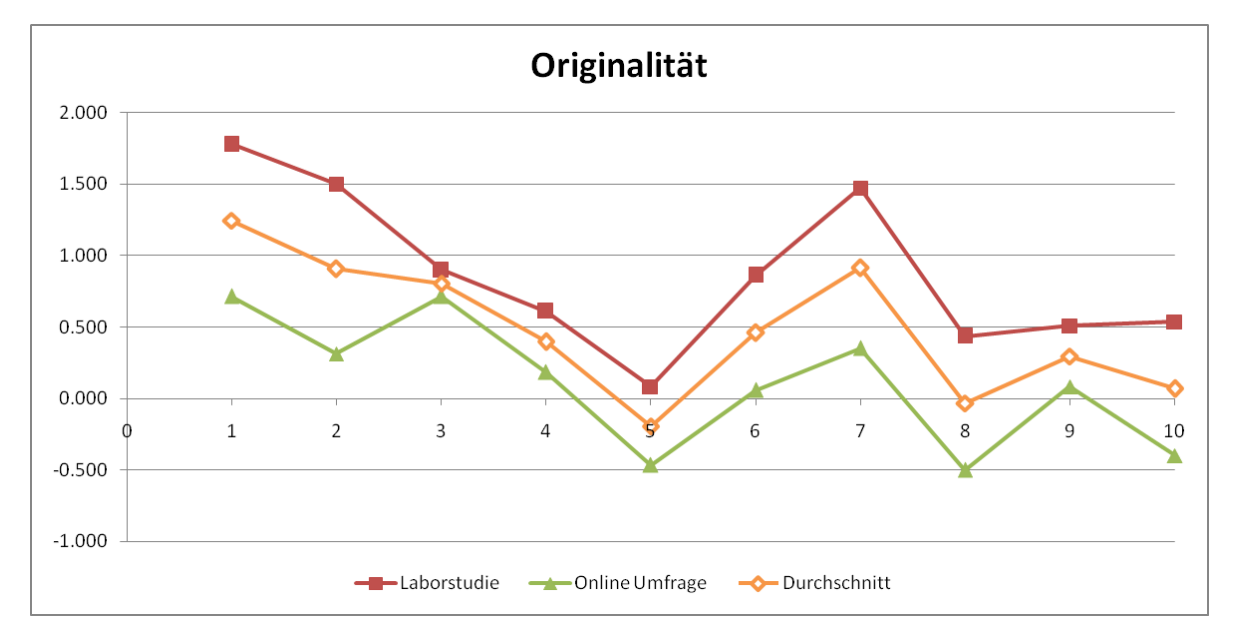

#### <span id="page-41-0"></span>**6.5.2 Originalität**

**Abbildung 6.5:** Die gemessene Originalität der Produkte aus der Laborstudie und Online Umfrage.

Die gemessene Originalität wird zuerst über die Werte innerhalb der Umfragen gezeigt. Im späterem Verlauf wird der Bezug zu den Likes und Shares des sozialen Netzwerk Facebook hergestellt. Die Originalität aus beiden Umfragen verhält sich ähnlich und bilden

ein erkennbares Muster. Die Diagramme in der Abbildung [6](#page-41-1).5 zeigen die Originalität der beiden Umfragen. Die Werte der Online Umfrage sind schwächer ausgefallen als die Werte der Laborstudie. Die Korrelation der Likes und der Originalität liegt bei der Online Umfrage bei 0.464 für die Methode A und 0.309 für die Methode B. Die Werte der Laborstudie fallen weit höher aus. Diese Werte liegen bei 0.689 für die Methode A und 0.746 die Methode B. Die Likes und Shares von Facebook Posts verhalten sich zu der Originalität der beiden Umfragen ähnlich. Die Werte der Korrelation fallen jedoch etwas unterschiedlich aus. Die Korrelation zwischen der Originalität aus der Laborstudie und Facebook Likes liegt bei 0.797 für Shares liegt dieser Wert bei 0.829. Die Online Umfrage konnte diese Werte nicht bestätigen und gibt somit eine Korrelation der Originalität aus der Online Umfrage und Facebook Likes von 0.333 und Shares 0.367 an. Es kann kein Eindeutiges Ergebnis ermittelt werden, da unterschiedliche Ergebnisse vorhanden sind. Der gemeinsame Verlauf der Originalität sagt jedoch aus, dass die Likes und Shares der Facebook Posts und die Originalität des Produkts zusammenhängen.

#### <span id="page-42-0"></span>**6.5.3 Gesamtergebnis**

Das Gesamtergebnis für die Designqualität eines Produkts sieht wie folgt aus. An den Diagrammen ist erkennbar, dass die Werte der Stimulation und Originalität parallel verlaufen. Dies schließt auf Gemeinsamkeiten der beiden Werte. Während die Laborstudie hohe Korrelationskoeffizienten angibt, sprechen die Korrelationen der Online Umfrage dagegen. Die Diagramme deuten im Gegensatz auf den Zusammenhang der Werte.

Die Hypothesen [H4] und [H5] können als bestätigt gelten. Die Shares und Likes repräsentieren die Designqualität des Produkts.

### <span id="page-42-1"></span>**6.6 Zusammenfassung**

Die Hypothesen aus dem Kapitel [3](#page-15-0) [H1]-[H6] konnten nur teilweise bestätigt werden. Die Hypothesen werden mit Hilfe von ermittelten Daten aus drei Quellen bestätigt. Facebook, Online Umfrage und eine Laborstudie liefern die Daten um das Experiment durchführen zu können. Die Daten haben gezeigt, dass ein direkter Zusammenhang zwischen Like, Shares und der Attraktivität des Produkts bestehe. Die Bilder, welche laut Facebook besser abschneiden, werden auch in der Laborstudie, sowie in der Online Umfrage als beste Bilder erkannt. Dabei haben die Likes und Shares untereinander bereits einen hohen Zusammenhang. Pro ein Share werden einem Bild im Durchschnitt 12 Likes vergeben. Die Hypothesen [H1] und [H2] können somit als bestätigt gelten. Die Hypothese [H3] findet nur zum Teil eine Bestätigung. [H4] und [H5] können als bestätigt gelten, die Korrelationskoeffizienten liefern kein eindeutiges Ergebnis, der Verlauf der Werte in den Diagrammen sagt jedoch etwas anderes aus. [H6] und [H3] können wegen der Abwesenheit der qualitativen Kommentare in der Online Umfrage sowie in der Laborstudie nicht untersucht werden.

## <span id="page-43-0"></span>**7 Zusammenfassung und Ausblick**

Die Arbeit hat einen Ansatz präsentiert, wie die Kennzahlen in sozialen Medien insbesondere sozialen Netzwerken interpretiert werden können. Im Verlauf dieser Bachelorarbeit wurde eine Software entworfen und implementiert, um relevante Daten aus dem Netzwerk Facebook zu besorgen und diese in einer aufgeräumten Darstellung anschließend zu präsentieren. Die Daten können exportiert und für weitere Analyse verwendet werden. Die exportierten Daten wurden als Richtwerte für die Daten der Umfragen benutzt.

Es wurden zwei Umfragen in verschiedenem Umfeld durchgeführt. Die Umfragen haben als Basis einen Fragebogen gemeinsam, der Durchführungsort ist jedoch unterschiedlich. So wurde in einer Laborstudie die Meinung der Probanden offline und in einer Umfrage online erfasst. Diese Daten wurden dann mit den Daten des Netzwerks Facebook auf Gemeinsamkeiten und Unterschiede untersucht. Mit Hilfe der Daten aus Facebook, Laborstudie und der Online Umfrage wurden vier Hypothesen [H1], [H2], [H4] und [H5] bestätigt und [H3] und [H6] wurden aufgrund unzureichender Informationen nicht bearbeitet.

Die Gemeinsamkeiten wurden in Likes, Shares und der Attraktivität eines Produkts entdeckt. Die Attraktivität eines Produkts wurde dabei aus den Umfragen der Laborstudie und der Online Umfrage ermittelt. Die Attraktivität des abgebildeten Produkts hat einen Bezug zu Likes und Shares gezeigt. Die Anordnung der Bilder nach der Größe der Werte hat ergeben, dass die Attraktivität sich in den Likes und Shares widerspiegelt. Auch die Ähnlichkeit der Diagramme und der hohe Korrelationskoeffizient ist ein Beweis dafür, dass diese Werte dieselben Einflüsse erlebt haben und somit die Attraktivität repräsentieren. Likes und Shares repräsentieren die Attraktivität eines Produkts.

Die Unterschiede wurden während dieser Arbeit bei der Designqualität eines Produkts festgestellt. Die Likes und Shares haben bei der Online Umfrage schwache Korrelation gezeigt, die Diagramme sprechen jedoch für den Zusammenhang der Werte, Likes, Shares und Designqualität. Die Stimulation hatte in der Laborstudie einen Bezug zu den Likes und Shares gezeigt, dieses Verhalten konnte aber in der Online Umfrage nicht bestätigt werden. Die Diagramme haben gezeigt, dass der Verlauf der Stimulation und der Shares und Likes sich ähneln. Ebenso verhielt sich die gemessene Originalität aus den Umfragen. Die Daten der Online Umfrage und der Laborstudie sind mit Hilfe der Diagramme vergleichbar und somit kann eine Bestätigung für die Hypothesen [H4] und [H5] gefunden werden.

Der Bezug der Kommentare zu der Attraktivität oder Designqualität eines Produkts konnte nicht gezeigt werden, da die Kommentare aus den Umfragen der Laborstudie und der Online Umfrage qualitativ schlecht ausgefallen sind. So konnten die Hypothesen [H3] und [H6] weder bewiesen noch widerlegt werden.

Das ermittelte Wissen kann in den Marketingstrategien der Unternehmen berücksichtigt werden. Die Einschätzung der Attraktivität eines Produkts kann über die Likes und Shares ermittelt werden.

## **Ausblick**

Die Verallgemeinerbarkeit der Ergebnisse wird durch die geringe Anzahl an Probanden eingeschränkt. Es nahmen nur 27 Probanden an der Laborstudie und 51 Probanden an der Online Befragung teil. Trotz der Varianz der Ergebnisse konnte eine sehr hohe Korrelation zwischen den drei Ergebnissen ermittelt werden. Damit diese Hypothesen eine höhere Bestätigung ausserhalb dieser Arbeit finden, können die in dieser Arbeit erwähnten Automobilmarken Audi und BMW auf die selbe Art und Weise analysiert werden. Die Fahrzeuge sind jedoch teuer und können von einem durchschnittlichen Verbraucher nicht ohne Weiteres gekauft werden. Es spielen zum Beispiel finanzielle Faktoren mit in einen Kauf eines Fahrzeugs ein. Eine Möglichkeit besteht darin weniger preiswerte Produkte zu untersuchen, wie beispielsweise Computerzubehör oder Haushaltsgeräte. Diese Produkte sind für viele Nutzer zugänglicher. Es können beispielsweise Werte wie Benutzungsqualität der Produkte gemessen werden.

Die gewonnen Daten dieser Arbeit sind auf einer beiliegenden DVD zu finden. Diese Daten können zur weiteren Untersuchung oder Validierung anderer Arbeiten eingesetzt werden.

## <span id="page-45-0"></span>**Literaturverzeichnis**

- <span id="page-45-11"></span>[att] AttrakDiff Webseite. URL [http://www.attrakdiff.de/AttrakDiff/](http://www.attrakdiff.de/AttrakDiff/Publikationen/) [Publikationen/](http://www.attrakdiff.de/AttrakDiff/Publikationen/). (Zitiert auf Seite [29](#page-29-3))
- <span id="page-45-7"></span>[aud] Audi.de im Social Web. URL [http://www.audi.de/de/brand/de/erlebniswelt/](http://www.audi.de/de/brand/de/erlebniswelt/audi_im_social_web.html) audi im social web.html. (Zitiert auf Seite [15](#page-15-2))
- <span id="page-45-9"></span>[BC10] V. Bolotaeva, T. Cata. Marketing opportunities with social networks. *Journal of Internet Social Networking and Virtual Communities*, 2010:1–8, 2010. (Zitiert auf Seite [17](#page-17-0))
- <span id="page-45-3"></span>[BML09] M. Burke, C. Marlow, T. Lento. Feed me: motivating newcomer contribution in social network sites. In *Proceedings of the SIGCHI Conference on Human Factors in Computing Systems*, S. 945–954. ACM, 2009. URL [http://dl.acm.org/citation.](http://dl.acm.org/citation.cfm?id=1518847) [cfm?id=1518847](http://dl.acm.org/citation.cfm?id=1518847). (Zitiert auf den Seiten [12](#page-12-1) und [13](#page-13-0))
- <span id="page-45-6"></span>[bmw] BMW.de im Social Web. URL <http://www.bmw.de/de/home.html>. (Zitiert auf Seite [15](#page-15-2))
- <span id="page-45-1"></span>[CM11] I. P. Cvijikj, F. Michahelles. Understanding social media marketing: a case study on topics, categories and sentiment on a Facebook brand page. In *Proceedings of the 15th International Academic MindTrek Conference: Envisioning Future Media Environments*, MindTrek '11, S. 175–182. ACM, New York, NY, USA, 2011. doi: 10.1145/2181037.2181066. URL <http://doi.acm.org/10.1145/2181037.2181066>. (Zitiert auf den Seiten [9](#page-9-1) und [40](#page-40-3))
- <span id="page-45-2"></span> $[E<sup>+</sup>07]$  N. B. Ellison, et al. Social network sites: Definition, history, and scholarship. *Journal of Computer-Mediated Communication*, 13(1):210–230, 2007. (Zitiert auf Seite [11](#page-11-2))
- <span id="page-45-4"></span>[EHAS03] B. Ebel, M. B. Hofer, J. Al-Sibai. *Automotive Management: Strategie und Marketing in der Automobilwirtschaft*. Springer DE, 2003. (Zitiert auf Seite [14](#page-14-0))
- <span id="page-45-10"></span>[fbd] Facebook Developers. URL <https://developers.facebook.com/>. (Zitiert auf Seite [19](#page-19-2))
- <span id="page-45-5"></span>[fbm] Mercedes Benz Deutschland Facebook Page. URL [https://www.facebook.com/](https://www.facebook.com/mercedesbenzdeutschland) [mercedesbenzdeutschland](https://www.facebook.com/mercedesbenzdeutschland). (Zitiert auf Seite [15](#page-15-2))
- <span id="page-45-8"></span>[fbt] Einfuehrung des darueber Sprechen Wertes. URL [http://www.insidefacebook.](http://www.insidefacebook.com/2011/10/03/people-talking-about-this-page-insights/) [com/2011/10/03/people-talking-about-this-page-insights/](http://www.insidefacebook.com/2011/10/03/people-talking-about-this-page-insights/). (Zitiert auf Seite [16](#page-16-2))
- <span id="page-46-4"></span>[Fes54] L. Festinger. A theory of social comparison processes. *Human relations*, 7(2):117– 140, 1954. (Zitiert auf Seite [13](#page-13-0))
- <span id="page-46-2"></span>[Hay05] C. Haythornthwaite. Social networks and Internet connectivity effects. *Information, Community & Society*, 8(2):125–147, 2005. URL [http://www.tandfonline.com/](http://www.tandfonline.com/doi/abs/10.1080/13691180500146185) [doi/abs/10.1080/13691180500146185](http://www.tandfonline.com/doi/abs/10.1080/13691180500146185). (Zitiert auf Seite [11](#page-11-2))
- <span id="page-46-11"></span>[HBK08] M. Hassenzahl, M. Burmester, F. Koller. Der User Experience (UX) auf der Spur: Zum Einsatz von www. attrakdiff. de. *Usability Professionals*, 2008. (Zitiert auf Seite [29](#page-29-3))
- <span id="page-46-7"></span>[HR09] L. Harris, A. Rae. Social networks: the future of marketing for small business. *Journal of business strategy*, 30(5):24–31, 2009. URL [http://www.emeraldinsight.com/](http://www.emeraldinsight.com/journals.htm?articleid=1811887&show=abstract) [journals.htm?articleid=1811887&show=abstract](http://www.emeraldinsight.com/journals.htm?articleid=1811887&show=abstract). (Zitiert auf Seite [15](#page-15-2))
- <span id="page-46-3"></span>[KH10a] A. M. Kaplan, M. Haenlein. Users of the world, unite! The challenges and opportunities of Social Media. *Business horizons*, 53(1):59–68, 2010. URL [http:](http://www.sciencedirect.com/science/article/pii/S0007681309001232) [//www.sciencedirect.com/science/article/pii/S0007681309001232](http://www.sciencedirect.com/science/article/pii/S0007681309001232). (Zitiert auf Seite [11](#page-11-2))
- <span id="page-46-0"></span>[KH10b] R. T. Kreutzer, J. Hinz. Möglichkeiten und Grenzen von Social Media Marketing. Technischer Bericht, Working Papers of the Institute of Management Berlin at the Berlin School of Economics and Law (HWR Berlin), 2010. URL [http://www.](http://www.econstor.eu/handle/10419/74329) [econstor.eu/handle/10419/74329](http://www.econstor.eu/handle/10419/74329). (Zitiert auf Seite [9](#page-9-1))
- <span id="page-46-1"></span>[LES08] C. Lampe, N. B. Ellison, C. Steinfield. Changes in use and perception of Facebook. In *Proceedings of the 2008 ACM conference on Computer supported cooperative work*, S. 721–730. ACM, 2008. URL <http://dl.acm.org/citation.cfm?id=1460675>. (Zitiert auf Seite [11](#page-11-2))
- <span id="page-46-8"></span>[mbd13] Mercedes Benz.de, 2013. URL [http://www.mercedes-benz.de/content/](http://www.mercedes-benz.de/content/germany/mpc/mpc_germany_website/de/home_mpc/passengercars.flash.skipintro.html) [germany/mpc/mpc\\_germany\\_website/de/home\\_mpc/passengercars.flash.](http://www.mercedes-benz.de/content/germany/mpc/mpc_germany_website/de/home_mpc/passengercars.flash.skipintro.html) [skipintro.html](http://www.mercedes-benz.de/content/germany/mpc/mpc_germany_website/de/home_mpc/passengercars.flash.skipintro.html). (Zitiert auf Seite [15](#page-15-2))
- <span id="page-46-9"></span>[Pla] The main concepts. URL [http://www.playframework.com/documentation/1.0/](http://www.playframework.com/documentation/1.0/main) [main](http://www.playframework.com/documentation/1.0/main). (Zitiert auf Seite [23](#page-23-1))
- <span id="page-46-5"></span>[RSB11] M. Rabbath, P. Sandhaus, S. Boll. Automatic creation of photo books from stories in social media. *ACM Trans. Multimedia Comput. Commun. Appl.*, 7S(1):27:1–27:18, 2011. doi:10.1145/2037676.2037684. URL [http://doi.acm.org/10.1145/2037676.](http://doi.acm.org/10.1145/2037676.2037684) [2037684](http://doi.acm.org/10.1145/2037676.2037684). (Zitiert auf Seite [13](#page-13-0))
- <span id="page-46-6"></span>[TCAJ12] M. Trevisiol, L. Chiarandini, L. M. Aiello, A. Jaimes. Image ranking based on user browsing behavior. In *Proceedings of the 35th international ACM SIGIR conference on Research and development in information retrieval*, SIGIR '12, S. 445– 454. ACM, New York, NY, USA, 2012. doi:10.1145/2348283.2348345. URL [http:](http://doi.acm.org/10.1145/2348283.2348345) [//doi.acm.org/10.1145/2348283.2348345](http://doi.acm.org/10.1145/2348283.2348345). (Zitiert auf Seite [13](#page-13-0))
- <span id="page-46-10"></span>[ueq] User Experience Questionnaire. URL <http://www.ueq-online.org/?lang=de>. (Zitiert auf Seite [29](#page-29-3))
- <span id="page-47-0"></span>[VWV07] G. Vickery, S. Wunsch-Vincent. *Participative web and user-created content: Web 2.0 wikis and social networking*. Organization for Economic Cooperation and Development (OECD), 2007. (Zitiert auf Seite [12](#page-12-1))
- <span id="page-47-2"></span>[wid] Was ist der UEQ? URL [http://www.ueq-online.org/index.php/](http://www.ueq-online.org/index.php/what-is-the-user-experience-questionnaire/?lang=de) [what-is-the-user-experience-questionnaire/?lang=de](http://www.ueq-online.org/index.php/what-is-the-user-experience-questionnaire/?lang=de). (Zitiert auf Seite [29](#page-29-3))
- <span id="page-47-1"></span>[Zen] Zentask. URL [http://www.playframework.com/documentation/2.1.1/](http://www.playframework.com/documentation/2.1.1/JavaGuide1) [JavaGuide1](http://www.playframework.com/documentation/2.1.1/JavaGuide1). (Zitiert auf Seite [27](#page-27-1))

Alle URLs wurden zuletzt am 17. 07. 2013 geprüft.

#### **Erklärung**

Ich versichere, diese Arbeit selbstständig verfasst zu haben. Ich habe keine anderen als die angegebenen Quellen benutzt und alle wörtlich oder sinngemäß aus anderen Werken übernommene Aussagen als solche gekennzeichnet. Weder diese Arbeit noch wesentliche Teile daraus waren bisher Gegenstand eines anderen Prüfungsverfahrens. Ich habe diese Arbeit bisher weder teilweise noch vollständig veröffentlicht. Das elektronische Exemplar stimmt mit allen eingereichten Exemplaren überein.

Ort, Datum, Unterschrift